### THIS FORM IS EFFECTIVE FOR ACCOUNTING PERIODS BEGINNING JANUARY 1, 2011SA3

If you are filing for a prior accounting period, contact the Licensing Division for the correct form.

**Long Form** 

### STATEMENT OF ACCOUNT

for Secondary Transmissions by Cable Systems (Long Form)

General instructions are at the end of this form [pages i-viii].

|                               |                   | Retuiii           |  |  |
|-------------------------------|-------------------|-------------------|--|--|
| FOR COPYRIGHT OFFICE USE ONLY |                   |                   |  |  |
| DATE RECEIVED                 | AMOUNT            | Licens            |  |  |
|                               |                   | 101 Inc           |  |  |
|                               | \$                | Washii<br>(202) 7 |  |  |
| 08/27/2018                    | ALLOCATION NUMBER | For co            |  |  |
|                               |                   | instruc           |  |  |

Library of Congress Copyright Office Licensing Division 101 Independence Ave. SE Washington, DC 20557-6400 (202) 707-8150

For courier deliveries, see page ii of the general instructions

| Α                    | ACCOUNTING PERIOD COVERED BY THIS STATEMENT:                                                                                                    |                                                                                                    |       |            |        |        |  |  |  |  |
|----------------------|----------------------------------------------------------------------------------------------------|----------------------------------------------------------------------------------------------------|-------|------------|--------|--------|--|--|--|--|
| Accounting<br>Period | January 1, 2018 - June 30, 2018                                                                                                    |                                                                                                    |       |            |        |        |  |  |  |  |
| B<br>Owner           | Instructions: Your file has been established under the information given below. If there are any changes, draw a line through the incorrect information and print or type the correct information beside it.  Give the full legal name of the owner of the cable system. If the owner is a subsidiary of another corporation, give the full corporate title of the subsidiary, not that of the parent corporation.  List any other name or names under which the owner conducts the business of the cable system.  If there were different owners during the accounting period, only the owner on the last day of the accounting period should submit a single statement of account and royalty fee payment covering the entire accounting period.  Check here if this is the system's first filing. If not, enter the system's ID number assigned by the Licensing Division. |                                                                                                    |       |            |        |        |  |  |  |  |
|                      | LEGAL NAME OF OWNER/MAILING ADDRESS OF CABLE SYSTEM                                                                                                    |                                                                                                    |       |            |        |        |  |  |  |  |
|                      |                                                                                                    | Vyve Broadband J, LLC                                                                                                    |       |            |        |        |  |  |  |  |
|                      |                                                                                                    |                                                                                                    |       | *0         | 08146  | 20181* |  |  |  |  |
|                      |                                                                                                    |                                                                                                    |       |            | 008146 | 2018/1 |  |  |  |  |
|                      |                                                                                                    | Four International Drive, Suite 330<br>Rye Brook, NY 10573                                                                         |       |            |        |        |  |  |  |  |
| С                    |                                                                                                    | STRUCTIONS: In line 1, give any business or trade names used to nes already appear in space B. In line 2, give the mailing address |       |            |        |        |  |  |  |  |
| System               | 1                                                                                                    | IDENTIFICATION OF CABLE SYSTEM:                                                                                                    |       |            |        |        |  |  |  |  |
|                      | 2                                                                                                    | MAILING ADDRESS OF CABLE SYSTEM: P.O. Box 37 (Number, street, rural route, apartment, or suite number)                             |       |            |        |        |  |  |  |  |
|                      |                                                                                                    | Waycross, GA 31502-0037 (City, town, state, zip code)                                                                              |       |            |        |        |  |  |  |  |
| D                    | Instructions: For complete space D instructions, see page 1b. Identify only the frst community served below and relist on page 1b.                                                                                                    |                                                                                                    |       |            |        |        |  |  |  |  |
| Area<br>Served       | with                                                                                                    | n all communities.  CITY OR TOWN                                                                                                   | STATE |            |        |        |  |  |  |  |
| First                |                                                                                                    | Waycross                                                                                                    | GA    |            |        |        |  |  |  |  |
| Community            | В                                                                                                    | elow is a sample for reporting communities if you report multiple of                                                               |       | Space G.   |        |        |  |  |  |  |
|                      |                                                                                                    | CITY OR TOWN (SAMPLE)                                                                                                    | STATE | CH LINE UP | SUB    | GRP#   |  |  |  |  |
| Sample               | Ald                                                                                                    | a                                                                                                    | MD    | Α          |        | 1      |  |  |  |  |
| Campie               |                                                                                                    | ance                                                                                                    | MD    | В          |        | 2      |  |  |  |  |
|                      | Ger                                                                                                    | ing                                                                                                    | MD    | В          |        | 3      |  |  |  |  |

Privacy Act Notice: Section 111 of title 17 of the United States Code authorizes the Copyright Offce to collect the personally identifying information (PII) requested on this form in order to process your statement of account. PII is any personal information that can be used to identify or trace an individual, such as name, address and telephone numbers. By providing PII, you are agreeing to the routine use of it to establish and maintain a public record, which includes appearing in the Offce's public indexes and in search reports prepared for the public. The effects of not providing the PII requested is that it may delay processing of your statement of account and its placement in the completed record of statements of account, and it may affect the legal suffciency of the fling, a determination that would be made by a court of law.

Form SA3c Rev: 04/2011

| LEGAL NAME OF OWNER OF CABLE SYSTEM: SYSTEM ID#                                                                                                    |                    |                                         |                                         |           |  |  |  |  |
|----------------------------------------------------------------------------------------------------|--------------------|-----------------------------------------|-----------------------------------------|-----------|--|--|--|--|
| Vyve Broadband J, LLC 008146                                                                                                    |                    |                                         |                                         |           |  |  |  |  |
| Instructions: List each separate community served by the cable system. A "community" is the same as a "community unit" as defined in FCC rules: "a separate and distinct community or municipal entity (including unincorporated communities within unincorporated areas and including single, discrete unincorporated areas." 47 C.F.R. §76.5(dd). The frst community that you list will serve as a form of system identification hereafter known as the "first community." Please use it as the first community on all future filings.                                                                                                    |                    |                                         |                                         |           |  |  |  |  |
| <b>Note:</b> Entities and properties such as hotels, apartments, condominiums, or mobile holow the identified city or town.                                                                                                    | ome parks should b | e reported in pare                      | ntheses                                 |           |  |  |  |  |
| If all communities receive the same complement of television broadcast stations (i.e., one channel line-up for all), then either associate all communities with the channel line-up "A" in the appropriate column below or leave the column blank. If you report any stations on a partially distant or partially permitted basis in the DSE Schedule, associate each relevant community with a subscriber group, designated by a number (based on your reporting from Part 9).  When reporting the carriage of television broadcast stations on a community-by-community basis, associate each community with a channel line-up designated by an alpha-letter(s) (based on your Space G reporting) and a subscriber group designated by a number (based on your reporting from Part 9 of the DSE Schedule) in the appropriate columns below. |                    |                                         |                                         |           |  |  |  |  |
| CITY OR TOWN                                                                                                    | STATE              | CH LINE UP                              | SUB GRP#                                |           |  |  |  |  |
| Waycross                                                                                                    | GA                 | Α                                       |                                         | First     |  |  |  |  |
| Unincorporated Ware County                                                                                                    | GA                 | Α                                       | ••••••                                  | Community |  |  |  |  |
|                                                                                                    |                    | • • • • • • • • • • • • • • • • • • • • |                                         | •         |  |  |  |  |
|                                                                                                    |                    |                                         |                                         |           |  |  |  |  |
|                                                                                                    |                    |                                         |                                         |           |  |  |  |  |
|                                                                                                    |                    | • • • • • • • • • • • • • • • • • • • • |                                         |           |  |  |  |  |
|                                                                                                    |                    |                                         |                                         |           |  |  |  |  |
|                                                                                                    |                    |                                         |                                         |           |  |  |  |  |
|                                                                                                    |                    |                                         |                                         |           |  |  |  |  |
|                                                                                                    |                    |                                         |                                         |           |  |  |  |  |
|                                                                                                    |                    | • • • • • • • • • • • • • • • • • • • • |                                         |           |  |  |  |  |
|                                                                                                    |                    |                                         |                                         |           |  |  |  |  |
|                                                                                                    |                    |                                         |                                         |           |  |  |  |  |
|                                                                                                    |                    |                                         |                                         |           |  |  |  |  |
|                                                                                                    |                    |                                         |                                         |           |  |  |  |  |
|                                                                                                    |                    |                                         | ••••••                                  |           |  |  |  |  |
|                                                                                                    |                    |                                         |                                         |           |  |  |  |  |
|                                                                                                    |                    |                                         |                                         |           |  |  |  |  |
|                                                                                                    |                    |                                         |                                         |           |  |  |  |  |
|                                                                                                    |                    |                                         | *************************************** |           |  |  |  |  |
|                                                                                                    |                    |                                         |                                         |           |  |  |  |  |
|                                                                                                    |                    |                                         | •••••                                   |           |  |  |  |  |
|                                                                                                    |                    |                                         |                                         |           |  |  |  |  |
|                                                                                                    |                    |                                         | •••••••                                 |           |  |  |  |  |
|                                                                                                    |                    |                                         |                                         |           |  |  |  |  |
|                                                                                                    |                    |                                         |                                         |           |  |  |  |  |
|                                                                                                    |                    |                                         |                                         |           |  |  |  |  |
|                                                                                                    |                    |                                         |                                         |           |  |  |  |  |
|                                                                                                    |                    |                                         |                                         |           |  |  |  |  |
|                                                                                                    |                    |                                         |                                         |           |  |  |  |  |
|                                                                                                    |                    |                                         |                                         |           |  |  |  |  |
|                                                                                                    |                    |                                         |                                         |           |  |  |  |  |
|                                                                                                    |                    |                                         | •••••••                                 |           |  |  |  |  |
|                                                                                                    |                    |                                         |                                         |           |  |  |  |  |
|                                                                                                    |                    |                                         | •••••                                   |           |  |  |  |  |
|                                                                                                    |                    |                                         |                                         |           |  |  |  |  |
|                                                                                                    |                    |                                         |                                         |           |  |  |  |  |
|                                                                                                    |                    |                                         |                                         |           |  |  |  |  |
|                                                                                                    |                    |                                         |                                         |           |  |  |  |  |
|                                                                                                    |                    |                                         |                                         |           |  |  |  |  |
|                                                                                                    |                    |                                         |                                         |           |  |  |  |  |
|                                                                                                    |                    |                                         | ••••••••••••••••••••••••••••••••••••••• |           |  |  |  |  |
|                                                                                                    |                    |                                         | ······                                  |           |  |  |  |  |
|                                                                                                    |                    |                                         |                                         |           |  |  |  |  |
|                                                                                                    |                    | 1                                       |                                         | l         |  |  |  |  |

**ACCOUNTING PERIOD: 2018/1** FORM SA3\_PAGE 2 LEGAL NAME OF OWNER OF CABLE SYSTEM: SYSTEM ID# Name 008146 Vvve Broadband J. LLC SECONDARY TRANSMISSION SERVICE: SUBSCRIBERS AND RATES E In General: The information in space E should cover all categories of secondary transmission service of the cable system, that is, the retransmission of television and radio broadcasts by your system to subscribers. Give information about other services (including pay cable) in space F, not here. All the facts you state must be those existing on the Secondary last day of the accounting period (June 30 or December 31, as the case may be). Transmission Number of Subscribers: Both blocks in space E call for the number of subscribers to the cable system, broken Service: Subscribers and down by categories of secondary transmission service. In general, you can compute the number of subscribers in each category by counting the number of billings in that category (the number of persons or organizations charged Rates separately for the particular service at the rate indicated—not the number of sets receiving service). Rate: Give the standard rate charged for each category of service. Include both the amount of the charge and the unit in which it is generally billed. (Example: "\$20/mth"). Summarize any standard rate variations within a particular rate category, but do not include discounts allowed for advance payment. Block 1: In the left-hand block in space E, the form lists the categories of secondary transmission service that cable systems most commonly provide to their subscribers. Give the number of subscribers and rate for each listed category that applies to your system. Note: Where an individual or organization is receiving service that talls under different categories, that person or entity should be counted as a subscriber in each applicable category. Example: a residential subscriber who pays extra for cable service to additional sets would be included in the count under "Service to the first set" and would be counted once again under "Service to additional set(s)." Block 2: If your cable system has rate categories for secondary transmission service that are different from those printed in block 1 (for example, tiers of services that include one or more secondary transmissions), list them, together with the number of subscribers and rates, in the right-hand block. A two- or three-word description of the service is sufficient. BLOCK 1 NO. OF CATEGORY OF SERVICE SUBSCRIBERS RATE CATEGORY OF SERVICE SUBSCRIBERS RATE Residential: · Service to first set 3,115 25.00 · Service to additional set(s) • FM radio (if separate rate) 260 Motel, hotel 25.00 \$ Commercial Converter Residential Non-residential SERVICES OTHER THAN SECONDARY TRANSMISSIONS: RATES In General: Space F calls for rate (not subscriber) information with respect to all your cable system's services that were F not covered in space E, that is, those services that are not offered in combination with any secondary transmission service for a single fee. There are two exceptions: you do not need to give rate information concerning (1) services Services furnished at cost or (2) services or facilities furnished to nonsubscribers. Rate information should include both the Other Than amount of the charge and the unit in which it is usually billed. If any rates are charged on a variable per-program basis, Secondary enter only the letters "PP" in the rate column. Block 1: Give the standard rate charged by the cable system for each of the applicable services listed. **Transmissions** Block 2: List any services that your cable system furnished or offered during the accounting period that were not Rates listed in block 1 and for which a separate charge was made or established. List these other services in the form of a brief (two- or three-word) description and include the rate for each

|                               |                   | BLO   | CK 1                                        | BLOCK 2  |                     |      |
|-------------------------------|-------------------|-------|---------------------------------------------|----------|---------------------|------|
| CATEGORY O                    | F SERVICE         | RATE  | CATEGORY OF SERVICE                         | RATE     | CATEGORY OF SERVICE | RATE |
| Continuing Se                 | ervices:          |       | Installation: Non-residential               |          |                     |      |
| • Pay cable                   | \$                | 18.95 | <ul> <li>Motel, hotel</li> </ul>            | T&M      |                     |      |
| • Pay cable—                  | -add'l channel \$ | 15.95 | <ul> <li>Commercial</li> </ul>              | T&M      |                     |      |
| Fire protect                  | ion               | N/A   | <ul> <li>Pay cable</li> </ul>               | T&M      |                     |      |
| •Burglar prot                 | ection            | N/A   | <ul> <li>Pay cable-add'l channel</li> </ul> | T&M      |                     |      |
| Installation: R               |                   |       | <ul> <li>Fire protection</li> </ul>         | N/A      |                     |      |
| <ul> <li>First set</li> </ul> | \$                | 59.99 | <ul> <li>Burglar protection</li> </ul>      | N/A      |                     |      |
| Additional s                  |                   | 19.99 | Other services:                             |          |                     |      |
| • FM radio (if                | separate rate)    | N/A   | <ul> <li>Reconnect</li> </ul>               | \$ 29.99 |                     |      |
| Converter                     |                   |       | <ul> <li>Disconnect</li> </ul>              |          |                     |      |
|                               | <u></u>           |       | <ul> <li>Outlet relocation</li> </ul>       | \$ 29.99 |                     |      |
|                               |                   |       | <ul> <li>Move to new address</li> </ul>     | \$ 29.99 |                     |      |
|                               |                   |       |                                             |          |                     |      |

LEGAL NAME OF OWNER OF CABLE SYSTEM:

Vyve Broadband J, LLC

SYSTEM ID#

Name

Name

### PRIMARY TRANSMITTERS: TELEVISION

In General: In space G, identify every television station (including translator stations and low power television stations) carried by your cable system during the accounting period, except (1) stations carried only on a part-time basis under FCC rules and regulations in effect on June 24, 1981, permitting the carriage of certain network programs [sections 76.59(d)(2) and (4), 76.61(e)(2) and (4), or 76.63 (referring to 76.61(e)(2) and (4))]; and (2) certain stations carried on a substitute program basis, as explained in the next paragraph.

**Substitute Basis Stations:** With respect to any distant stations carried by your cable system on a substitute program basis under specific FCC rules, regulations, or authorizations:

- Do not list the station here in space G—but do list it in space I (the Special Statement and Program Log)—if the station was carried only on a substitute basis.
- List the station here, and also in space I, if the station was carried both on a substitute basis and also on some other basis. For further information concerning substitute basis stations, see page (v) of the general instructions.

**Column 1:** List each station's call sign. Do not report origination program services such as HBO, ESPN, etc. Identify each multicast stream associated with a station according to its over-the-air designation. For example, report multicast stream as "WETA-2". Simulcast streams must be reported in column 1 (list each stream separately; for example WETA-simulcast).

**Column 2:** Give the channel number the FCC has assigned to the television station for broadcasting over-the-air in its community of license. For example, WRC is Channel 4 in Washington, D.C. This may be different from the channel on which your cable system carried the station.

**Column 3:** Indicate in each case whether the station is a network station, an independent station, or a noncommercial educational station, by entering the letter "N" (for network), "N-M" (for network multicast), "I" (for independent), "I-M" (for independent multicast), "E" (for noncommercial educational), or "E-M" (for noncommercial educational multicast). For the meaning of these terms, see page (v) of the general instructions.

**Column 4:** If the station is outside the local service area, (i.e. "distant"), enter "Yes". If not, enter "No". For an explanation of local service area, see page (v) of the general instructions.

**Column 5:** If you have entered "Yes" in column 4, you must complete column 5, stating the basis on which your cable system carried the distant station during the accounting period. Indicate by entering "LAC" if your cable system carried the distant station on a part-time basis because of lack of activated channel capacity.

For the retransmission of a distant multicast stream that is not subject to a royalty payment because it is the subject of a written agreement entered into on or before June 30, 2009, between a cable system or an association representing the cable system and a primary transmitter or an association representing the primary transmitter, enter the designation "E" (exempt). For simulcasts, also enter "E". If you carried the channel on any other basis, enter "O." For a further explanation of these three categories, see page (v) of the general instructions.

Column 6: Give the location of each station. For U.S. stations, list the community to which the station is licensed by the FCC. For Mexican or Canadian stations, if any, give the name of the community with which the station is identified.

Note: If you are utilizing multiple channel line-ups, use a separate space G for each channel line-up.

|                 |                                | CHANN                    | EL LINE-UP                 | P <mark>AA</mark>                       |                        |  |
|-----------------|--------------------------------|--------------------------|----------------------------|-----------------------------------------|------------------------|--|
| 1. CALL<br>SIGN | 2. B'CAST<br>CHANNEL<br>NUMBER | 3. TYPE<br>OF<br>STATION | 4. DISTANT?<br>(Yes or No) | 5. BASIS OF<br>CARRIAGE<br>(If Distant) | 6. LOCATION OF STATION |  |
| MCM1            | 17                             | ı                        | No                         |                                         | Jacksonville, FL       |  |
| WCWJ-Bounce     | 17.2                           | I-M                      | No                         |                                         | Jacksonville, FL       |  |
| WFOX            | 30                             | I                        | No                         |                                         | Jacksonville, FL       |  |
| WFOX-MyNet      | 30.2                           | I-M                      | No                         |                                         | Jacksonville, FL       |  |
| WJAX            | 47                             | I                        | No                         |                                         | Jacksonville, FL       |  |
| WJAX-GetTV      | 47.2                           | I-M                      | No                         |                                         | Jacksonville, FL       |  |
| WJXT            | 4                              | I                        | No                         |                                         | Jacksonville, FL       |  |
| WJXT-This TV    | 4.2                            | I-M                      | No                         |                                         | Jacksonville, FL       |  |
| WJXX            | 25                             | N                        | No                         |                                         | Jacksonville, FL       |  |
| WJXX-Weather    | 25.2                           | N-M                      | No                         |                                         | Jacksonville, FL       |  |
| WPXC            | 21                             | I                        | No                         |                                         | Jacksonville, FL       |  |
| WPXC-ION Life   | 21.3                           | I-M                      | No                         |                                         | Jacksonville, FL       |  |
| WPXC-Qubo       | 21.2                           | I-M                      | No                         |                                         | Jacksonville, FL       |  |
| WTLV            | 12                             | N                        | No                         |                                         | Jacksonville, FL       |  |
| WTLV-Justice    | 12.3                           | N-M                      | No                         |                                         | Jacksonville, FL       |  |
|                 |                                |                          |                            |                                         |                        |  |
| WXGA            | 8                              | Е                        | No                         |                                         | Waycross, GA           |  |
| WXGA-Kids       | 8.2                            | E-M                      | No                         |                                         | Waycross, GA           |  |

G

Primary Transmitters: Television

| FORM SA3. PAGE 3.                                                                                                    |                                                        |                                                     |                                                            |                                                                    |                                                                                                    |      |  |  |  |  |
|----------------------------------------------------------------------------------------------------|--------------------------------------------------------|-----------------------------------------------------|------------------------------------------------------------|--------------------------------------------------------------------|----------------------------------------------------------------------------------------------------|------|--|--|--|--|
| LEGAL NAME OF OWN                                                                                                    | ER OF CABLE SY                                         | STEM:                                               |                                                            |                                                                    | SYSTEM ID#                                                                                                | Name |  |  |  |  |
| Vyve Broadban                                                                                                    | d J, LLC                                               |                                                     |                                                            |                                                                    | 008146                                                                                                    | Name |  |  |  |  |
| PRIMARY TRANSMITTE                                                                                                    | PRIMARY TRANSMITTERS: TELEVISION                       |                                                     |                                                            |                                                                    |                                                                                                    |      |  |  |  |  |
| In General: In space G, identify every television station (including translator stations and low power television stations) carried by your cable system during the accounting period, except (1) stations carried only on a part-time basis under FCC rules and regulations in effect on June 24, 1981, permitting the carriage of certain network programs [sections 76.59(d)(2) and (4), 76.61(e)(2) and (4), or 76.63 (referring to 76.61(e)(2) and (4))]; and (2) certain stations carried on a substitute program basis, as explained in the next paragraph.  Substitute Basis Stations: With respect to any distant stations carried by your cable system on a substitute program |                                                        |                                                     |                                                            |                                                                    |                                                                                                    |      |  |  |  |  |
| Substitute Basis Stations: With respect to any distant stations carried by your cable system on a substitute program basis under specific FCC rules, regulations, or authorizations:     Do not list the station here in space G—but do list it in space I (the Special Statement and Program Log)—if the station was carried only on a substitute basis.     List the station here, and also in space I, if the station was carried both on a substitute basis and also on some other                                                                                                    |                                                        |                                                     |                                                            |                                                                    |                                                                                                    |      |  |  |  |  |
| basis. For further in<br>Column 1: List eac                                                                                                    | formation conc<br>h station's call                     | erning substit<br>sign. Do not r                    | tute basis station<br>report origination                   | ns, see page (v) o<br>n program service:                           | f the general instructions. s such as HBO, ESPN, etc. Identify tion. For example, report multi-           |      |  |  |  |  |
| cast stream as "WETA WETA-simulcast).                                                                                                    | -2". Simulcast                                         | streams must                                        | be reported in                                             | column 1 (list each                                                | n stream separately; for example                                                                          |      |  |  |  |  |
| its community of licens on which your cable sy                                                                                                    | e. For example stem carried the                        | e, WRC is Cha<br>ne station.                        | annel 4 in Wash                                            | nington, D.C. This                                                 | may be different from the channel                                                                         |      |  |  |  |  |
| educational station, by<br>(for independent multion<br>For the meaning of the                                                                                                    | entering the le<br>cast), "E" (for no<br>se terms, see | tter "N" (for no<br>oncommercial<br>page (v) of the | etwork), "N-M" (<br>I educational), c<br>e general instruc | for network multic<br>or "E-M" (for nonco<br>ctions.               | ast), "I" (for independent), "I-M" commercial educational multicast). es". If not, enter "No". For an ex- |      |  |  |  |  |
| planation of local service Column 5: If you ha                                                                                                    | ce area, see pa<br>ave entered "Yo                     | age (v) of the<br>es" in column                     | general instruct<br>4, you must cor                        | ions.<br>mplete column 5, s                                        | stating the basis on which your<br>tering "LAC" if your cable system                                      |      |  |  |  |  |
| carried the distant stati<br>For the retransmiss<br>of a written agreement                                                                                                    | on on a part-tir<br>ion of a distant<br>entered into o | ne basis beca<br>multicast stre<br>n or before Ju   | ause of lack of a<br>eam that is not s<br>ine 30, 2009, be | activated channel of<br>subject to a royalty<br>etween a cable sys |                                                                                                    |      |  |  |  |  |
| tion "E" (exempt). For sexplanation of these th                                                                                                    | simulcasts, also<br>ree categories                     | o enter "E". If<br>, see page (v)                   | you carried the of the general                             | channel on any ot instructions.                                    | ther basis, enter "O." For a further to which the station is licensed by the                              |      |  |  |  |  |
|                                                                                                    |                                                        | . , ,                                               |                                                            | •                                                                  | which the station is identifed.                                                                           |      |  |  |  |  |
| Note: If you are utilizin                                                                                                    | g multiple char                                        |                                                     | EL LINE-UP                                                 |                                                                    | cnannei line-up.                                                                                          |      |  |  |  |  |
| 1. CALL                                                                                                    | 2. B'CAST                                              | 3. TYPE                                             | 4. DISTANT?                                                | 5. BASIS OF                                                        | 6. LOCATION OF STATION                                                                                    |      |  |  |  |  |
| SIGN                                                                                                    | CHANNEL<br>NUMBER                                      | OF<br>STATION                                       | (Yes or No)                                                | CARRIAGE<br>(If Distant)                                           |                                                                                                    |      |  |  |  |  |
| WXGA-Knowledge                                                                                                    | _                                                      | E-M                                                 | No                                                         | (II Distant)                                                       | Waycross, GA                                                                                              |      |  |  |  |  |
| WJXX-Quest 25.3                                                                                                    |                                                        | N-M                                                 | No                                                         |                                                                    | Jacksonville                                                                                              |      |  |  |  |  |
| WFOX-Heroes & I                                                                                                    | 30.3                                                   | I-M                                                 | No                                                         |                                                                    | Jacksonville                                                                                              |      |  |  |  |  |
| WTLV-Antenna T\                                                                                                    |                                                        | N-M                                                 | No                                                         |                                                                    | Jacksonville, FL                                                                                          |      |  |  |  |  |
| WILV AIROING I                                                                                                    | 12.2                                                   |                                                     |                                                            |                                                                    | Julian San San San San San San San San San S                                                              |      |  |  |  |  |
|                                                                                                    |                                                        |                                                     |                                                            |                                                                    |                                                                                                    |      |  |  |  |  |
|                                                                                                    |                                                        |                                                     |                                                            |                                                                    |                                                                                                    |      |  |  |  |  |
|                                                                                                    |                                                        |                                                     |                                                            |                                                                    |                                                                                                    |      |  |  |  |  |
|                                                                                                    |                                                        |                                                     |                                                            |                                                                    |                                                                                                    |      |  |  |  |  |
|                                                                                                    |                                                        |                                                     |                                                            |                                                                    |                                                                                                    |      |  |  |  |  |
|                                                                                                    |                                                        |                                                     |                                                            |                                                                    |                                                                                                    |      |  |  |  |  |
|                                                                                                    |                                                        |                                                     |                                                            |                                                                    |                                                                                                    |      |  |  |  |  |
|                                                                                                    |                                                        |                                                     |                                                            |                                                                    |                                                                                                    |      |  |  |  |  |
|                                                                                                    |                                                        |                                                     |                                                            |                                                                    |                                                                                                    |      |  |  |  |  |
|                                                                                                    |                                                        |                                                     |                                                            |                                                                    |                                                                                                    |      |  |  |  |  |
|                                                                                                    |                                                        |                                                     |                                                            |                                                                    |                                                                                                    |      |  |  |  |  |
|                                                                                                    |                                                        |                                                     |                                                            |                                                                    |                                                                                                    |      |  |  |  |  |

**ACCOUNTING PERIOD: 2018/1** FORM SA3. PAGE 4. SYSTEM ID# LEGAL NAME OF OWNER OF CABLE SYSTEM: Name 008146 Vyve Broadband J, LLC PRIMARY TRANSMITTERS: RADIO Н In General: List every radio station carried on a separate and discrete basis and list those FM stations carried on an all-band basis whose signals were "generally receivable" by your cable system during the accounting period. Special Instructions Concerning All-Band FM Carriage: Under Copyright Office regulations, an FM signal is generally **Primary** Transmitters: receivable if (1) it is carried by the system whenever it is received at the system's headend, and (2) it can be expected, Radio on the basis of monitoring, to be received at the headend, with the system's FM antenna, during certain stated intervals. For detailed information about the the Copyright Office regulations on this point, see page (vi) of the general instructions. Column 1: Identify the call sign of each station carried. Column 2: State whether the station is AM or FM. Column 3: If the radio station's signal was electronically processed by the cable system as a separate and discrete signal, indicate this by placing a check mark in the "S/D" column. Column 4: Give the station's location (the community to which the station is licensed by the FCC or, in the case of Mexican or Canadian stations, if any, the community with which the station is identified). CALL SIGN AM or FM S/D LOCATION OF STATION CALL SIGN AM or FM S/D LOCATION OF STATION **WASW** FΜ Waycross GA **WBGA** FΜ Waycross GA **WWSA** FΜ Waycross GA WWUF FΜ Waycross GA WKUB FΜ Blackshear, GA

FORM SA3. PAGE 5. ACCOUNTING PERIOD: 2018/1

| LEGAL NAME OF OWNER OF OVER OF OF OWNER OF OWNER OWNER OF OWNER OWNER |                                                                                                    | EM:                                                                                                    |                                                                                                    |                                                                                                    |                                                                                                    | SYSTEM ID#<br>008146                  | Name                                                 |
|----------------------------------------------------------------------------------------------------|----------------------------------------------------------------------------------------------------|----------------------------------------------------------------------------------------------------|----------------------------------------------------------------------------------------------------|----------------------------------------------------------------------------------------------------|----------------------------------------------------------------------------------------------------|---------------------------------------|------------------------------------------------------|
| SUBSTITUTE CARRIAGE<br>In General: In space I, identification substitute basis during the acceptanation of the programming                                                                                                    | fy every nor counting pering that must                                                                                                    | nnetwork televis<br>eriod, under spe<br>st be included in                                                                                                    | cion program broadcast by a cific present and former FC to this log, see page (v) of the                                                                                                    | distant statio<br>C rules, regula                                                                                                    | ations, or authorization                                                                                                    |                                       | Substitute                                           |
| <ol> <li>SPECIAL STATEMENT</li> <li>During the accounting peri<br/>broadcast by a distant stati</li> <li>Note: If your answer is "No"</li> </ol>                                                                                                    | od, did you<br>ion?                                                                                                    | r cable system                                                                                                    | carry, on a substitute basi                                                                                                    | -                                                                                                    | <b>□</b> Yes                                                                                                    | <b>X</b> No                           | Carriage:<br>Special<br>Statement and<br>Program Log |
| log in block 2.  2. LOG OF SUBSTITUTE In General: List each substiclear. If you need more space Column 1: Give the title of period, was broadcast by a under certain FCC rules, reg Do not use general categori "NBA Basketball: 76ers vs. Column 2: If the program Column 3: Give the call so Column 4: Give the broad the case of Mexican or Canace Column 5: Give the monifirst. Example: for May 7 give Column 6: State the time to the nearest five minutes. stated as "6:00—6:30 p.m."                                                                                                    | PROGRA itute progra ce, please a of every noi distant stati gulations, o es like "moi Bulls." n was broace sign of the s doast static adian static adian static adian fatio e "5/7." es when the Example: a | ms m on a separa attach additional network televition and that your authorizations vies" or "basked cast live, enterstation broadca on's location (thous, if any, the owhen your system substitute program carried listed program ons in effect du | te line. Use abbreviations val pages sion program (substitute prur cable system substitute program (something page) of the general stall." List specific program "Yes." Otherwise enter "Nating the substitute program to community to which the community with which the stem carried the substitute program was carried by your community with the substitute program was carried by your community with the substitute program was carried by your community with the substitute program was carried by your community with the substitute program was substituted for program in the accounting period: | wherever pos<br>rogram) that,<br>d for the prog<br>eral instruction<br>i titles, for exa<br>o."<br>m.<br>station is lice<br>station is iden<br>program. Use<br>stable system.<br>5 p.m. to 6:2 | sible, if their meaning during the accounting ramming of another sins for further informate ample, "I Love Lucy" of the side of the side o | is tation cion promote tely tely teld |                                                      |
| S                                                                                                    | UBSTITUT                                                                                                    | E PROGRAM                                                                                                    |                                                                                                    |                                                                                                    | EN SUBSTITUTE<br>IAGE OCCURRED                                                                                                    | 7. REASON<br>FOR                      |                                                      |
| 1. TITLE OF PROGRAM                                                                                                    | 2. LIVE?<br>Yes or No                                                                                                    | 3. STATION'S<br>CALL SIGN                                                                                                    | 4. STATION'S LOCATION                                                                                                    | 5. MONTH<br>AND DAY                                                                                                    | 6. TIMES FROM — TO                                                                                                    | DELETION                              |                                                      |
|                                                                                                    |                                                                                                    |                                                                                                    |                                                                                                    |                                                                                                    |                                                                                                    |                                       |                                                      |
|                                                                                                    |                                                                                                    |                                                                                                    |                                                                                                    |                                                                                                    |                                                                                                    |                                       |                                                      |
|                                                                                                    |                                                                                                    |                                                                                                    |                                                                                                    |                                                                                                    |                                                                                                    |                                       |                                                      |
|                                                                                                    |                                                                                                    |                                                                                                    |                                                                                                    |                                                                                                    |                                                                                                    |                                       |                                                      |
|                                                                                                    |                                                                                                    |                                                                                                    |                                                                                                    |                                                                                                    |                                                                                                    |                                       |                                                      |
|                                                                                                    |                                                                                                    |                                                                                                    |                                                                                                    |                                                                                                    |                                                                                                    |                                       |                                                      |
|                                                                                                    |                                                                                                    |                                                                                                    |                                                                                                    |                                                                                                    |                                                                                                    |                                       |                                                      |
|                                                                                                    |                                                                                                    |                                                                                                    |                                                                                                    |                                                                                                    |                                                                                                    |                                       |                                                      |
|                                                                                                    |                                                                                                    |                                                                                                    |                                                                                                    |                                                                                                    |                                                                                                    |                                       |                                                      |

ACCOUNTING PERIOD: 2018/1 FORM SA3. PAGE 6.

LEGAL NAME OF OWNER OF CABLE SYSTEM: SYSTEM ID# Name 008146 Vyve Broadband J, LLC PART-TIME CARRIAGE LOG J In General: This space ties in with column 5 of space G. If you listed a station's basis of carriage as "LAC" for parttime carriage due to lack of activated channel capacity, you are required to complete this log giving the total dates and hours your system carried that station. If you need more space, please attach additional pages. Column 1 (Call sign): Give the call sign of every distant station whose basis of carriage you identified by "LAC" in Part-Time column 5 of space G. Carriage Column 2 (Dates and hours of carriage): For each station, list the dates and hours when part-time carriage oc-Log curred during the accounting period. Give the month and day when the carriage occurred. Use numerals, with the month first. Example: for April 10 give "4/10." State the starting and ending times of carriage to the nearest quarter hour. In any case where carriage ran to the end of the television station's broadcast day, you may give an approximate ending hour, followed by the abbreviatior "app." Example: "12:30 a.m.- 3:15 a.m. app." • You may group together any dates when the hours of carriage were the same. Example: "5/10-5/14, 6:00 p.m.-12:00 p.m." DATES AND HOURS OF PART-TIME CARRIAGE WHEN CARRIAGE OCCURRED WHEN CARRIAGE OCCURRED **CALL SIGN CALL SIGN HOURS HOURS** DATE **FROM FROM** TO TO DATE

| FORM                             | SA3. PAC                                                                                                    | <u> </u>                                                                                                    |                                            |                       |                      |                                 |  |  |  |
|----------------------------------|----------------------------------------------------------------------------------------------------|----------------------------------------------------------------------------------------------------|--------------------------------------------|-----------------------|----------------------|---------------------------------|--|--|--|
|                                  |                                                                                                    | OF OWNER OF CABLE SYSTEM:                                                                                                    |                                            |                       | SYSTEM ID#<br>008146 | Name                            |  |  |  |
| Vyve Broadband J, LLC 008146     |                                                                                                    |                                                                                                    |                                            |                       |                      |                                 |  |  |  |
| Inst<br>all a<br>(as<br>page     | ructions<br>mounts<br>identifed<br>e (vii) of<br>Gross r<br>during t                                                                                               | ECEIPTS s: The figure you give in this space determines the form you fle and the amount you (gross receipts) paid to your cable system by subscribers for the system's second in space E) during the accounting period. For a further explanation of how to come the general instructions.  T: You must complete a statement in space P concerning gross receipts.                                                                                                    | dary tra                                   | nsmission shis amount | service              | <b>K</b><br>Gross Receipts      |  |  |  |
|                                  |                                                                                                    |                                                                                                    |                                            |                       |                      |                                 |  |  |  |
| • Con<br>• Con<br>• If your feer | ctions: hplete blanplete blance bur syste from bloner syste                                                                                                    | ROYALTY FEE Use the blocks in this space L to determine the royalty fee you owe: ock 1, showing your minimum fee. ock 2, showing whether your system carried any distant television stations. In did not carry any distant television stations, leave block 3 blank. Enter the amount 1 on line 1 of block 4, and calculate the total royalty fee. In did carry any distant television stations, you must complete the applicable parts and this form and attach the schedule to your statement of account. |                                            |                       |                      | L<br>Copyright<br>Royalty Fee   |  |  |  |
|                                  | irt 8 or p<br>k 3 belo                                                                                                    | eart 9, block A, of the DSE schedule was completed, the base rate fee should be e                                                                                                    | ntered                                     | on line 1 o           | f                    |                                 |  |  |  |
| ▶ If pa                          |                                                                                                    | ne DSE schedule was completed, the amount from line 7 of block C should be ent                                                                                                    | ered or                                    | n line 2 in b         | lock                 |                                 |  |  |  |
|                                  | rt 7 or p<br>block 4                                                                                                    | eart 9, block B, of the DSE schedule was completed, the surcharge amount should below.                                                                                                    | i be ent                                   | tered on lin          | e                    |                                 |  |  |  |
| Block<br>1                       | least th                                                                                                    | UM FEE: All cable systems with semiannual gross receipts of \$527,600 or more all e minimum fee, regardless of whether they carried any distant stations. This fee is 's gross receipts for the accounting period.                                                                                                    |                                            | percent of            | the                  |                                 |  |  |  |
|                                  |                                                                                                    | Enter the amount of gross receipts from space K Multiply the amount in line 1 by 0.01064                                                                                                    | -                                          | \$                    | 589,408.00           |                                 |  |  |  |
|                                  |                                                                                                    | Enter the result here.                                                                                                    | ¢                                          |                       | 6 274 20             |                                 |  |  |  |
|                                  |                                                                                                    | This is your minimum fee.                                                                                                    | \$                                         |                       | 6,271.30             |                                 |  |  |  |
| Block<br>2                       | space (<br>"Yes" ir<br>• Did yo                                                                                                    | NT TELEVISION STATIONS CARRIED: Your answer here must agree with the inf G. If, in space G, you identifed any stations as "distant" by stating "Yes" in column in this block.  Dur cable system carry any distant television stations during the accounting period to the complete the DSE schedule.  No—Leave block 3 below blank and complete the DSE schedule.                                                                                                    | 4, you<br>?                                | must check            | <                    |                                 |  |  |  |
| Block                            | Line 1.                                                                                                    | BASE RATE FEE: Enter the base rate fee from either part 8, section 3 or 4, or part 9, block A of the DSE schedule. If none, enter zero                                                                                                    |                                            | \$                    |                      |                                 |  |  |  |
| 3                                | Line 2.                                                                                                    | <b>3.75 Fee:</b> Enter the total fee from line 7, block C, part 6 of the DSE schedule. If none, enter zero                                                                                                    |                                            |                       | 0.00                 |                                 |  |  |  |
|                                  | Line 3.                                                                                                    | Add lines 1 and 2 and enter here                                                                                                    | \$                                         |                       | -                    |                                 |  |  |  |
| Block<br>4                       | Line 1.                                                                                                    | <b>BASE RATE FEE/3.75 FEE or MINIMUM FEE:</b> Enter either the minimum fee from block 1 or the sum of the base rate fee / 3.75 fee from block 3, line 3, whichever is larger                                                                                                    |                                            | \$                    | 6,271.30             | Cable systems                   |  |  |  |
|                                  | Line 2. SYNDICATED EXCLUSIVITY SURCHARGE: Enter the fee from either part 7 (block D, section 3 or 4) or part 9 (block B) of the DSE schedule. If none, enter zero. |                                                                                                    | submitting<br>additional<br>deposits under |                       |                      |                                 |  |  |  |
|                                  | Line 3. Line 3. INTEREST CHARGE: Enter the amount from line 4, space Q, page 9  (Interest Worksheet)  0.00                                                         |                                                                                                    |                                            |                       |                      |                                 |  |  |  |
|                                  | TOTAL ROYALTY FEE. Add Lines 1, 2 and 3 of block 4 and enter total here \$ 6,271.30                                                                                |                                                                                                    |                                            |                       |                      |                                 |  |  |  |
|                                  |                                                                                                    | Remit this amount via <i>electronic payment</i> payable to Register of Copyrights. (Se general instructions for more information.)                                                                                                    | e page                                     | e (i) of the          |                      | submitting the additional fees. |  |  |  |

ACCOUNTING PERIOD: 2018/1 FORM SA3. PAGE 8

| Name                       | LEGAL NAME OF OWNER OF CABLE SYSTEM:                                                                                                    | SYSTEM ID#                                |
|----------------------------|----------------------------------------------------------------------------------------------------|-------------------------------------------|
| Name                       | Vyve Broadband J, LLC                                                                                                    | 008146                                    |
|                            | CHANNELS                                                                                                    |                                           |
| M                          | Instructions: You must give (1) the number of channels on which the cable system carried televis                                                                                                    | ion broadcast stations                    |
| Channels                   | to its subscribers and (2) the cable system's total number of activated channels, during the account                                                                                                    | iting period.                             |
| - Cildiniolo               | Enter the total number of channels on which the cable                                                                                                    | 24                                        |
|                            | system carried television broadcast stations                                                                                                    | 21                                        |
|                            | 2. Enter the total number of activated channels                                                                                                    |                                           |
|                            | on which the cable system carried television broadcast stations                                                                                                    | 245                                       |
|                            | and nonbroadcast services                                                                                                    | 245                                       |
|                            |                                                                                                    |                                           |
| N                          | INDIVIDUAL TO BE CONTACTED IF FURTHER INFORMATION IS NEEDED: (Identify an individual we can write or call about this statement of account.)                                                                | ual to whom                               |
| Individual to              | The same white of same about this statement of associately                                                                                                    |                                           |
| Be Contacted               |                                                                                                    |                                           |
| for Further<br>Information | Name Marie Censoplano                                                                                                    | Telephone 914-234-8313                    |
| illioilliation             |                                                                                                    |                                           |
|                            | Address Four International Drive, Suite 330  (Number, street, rural route, apartment, or suite number)                                                                                                    |                                           |
|                            | Rye Brook, NY 10573                                                                                                    |                                           |
|                            | (City, town, state, zip)                                                                                                    |                                           |
|                            | Email (optional) Fax (optional                                                                                                    |                                           |
|                            | Linaii (optional)                                                                                                    | )                                         |
|                            | CERTIFICATION (This statement of account must be certifed and signed in accordance with Copyri                                                                                                    | aht Office regulations                    |
| 0                          | as explained in the general instructions.)                                                                                                    | gir choc rogalations                      |
| Certifcation               | I, the undersigned, hereby certify that (Check one, but only one, of the boxes.)                                                                                                    |                                           |
|                            |                                                                                                    |                                           |
|                            | (Owner other than corporation or partnership) I am the owner of the cable system as identifed                                                                                                    | in line 1 of space B; or                  |
|                            | (Agent of owner other than corporation or partnership) I am the duly authorized agent of the o                                                                                                    | wher of the cable system as identified    |
|                            | in line 1 of space B and that the owner is not a corporation or partnership; or                                                                                                    | wher of the cable system as identified    |
|                            | (Officer or partner) I am an officer (if a corporation) or a partner (if a partnership) of the legal enti-                                                                                                 | ty identifed as owner of the cable system |
|                            | in line 1 of space B.                                                                                                    |                                           |
|                            | • I have examined the statement of account and hereby declare under penalty of law that all statemen are true, complete, and correct to the best of my knowledge, information, and belief, and are made in |                                           |
|                            | [18 U.S.C., Section 1001(1986)]                                                                                                    | •                                         |
|                            |                                                                                                    | 2110                                      |
|                            | Handwritten signature: /s/ $m{Daniel}\ m{J}$                                                                                                    | White                                     |
|                            |                                                                                                    |                                           |
|                            | Typed or printed name: Daniel J. White                                                                                                    |                                           |
|                            |                                                                                                    |                                           |
|                            | Title: SVP - Financial Planning                                                                                                    |                                           |
|                            | (Title of official position held in corporation or partnership)                                                                                                    |                                           |
|                            |                                                                                                    |                                           |
|                            | Date: 8/24/2018                                                                                                    |                                           |

Privacy Act Notice: Section 111 of title 17 of the United States Code authorizes the Copyright Office to collect the personally identifying information (PII) requested on this form in order to process your statement of account. PII is any personal information that can be used to identify or trace an individual, such as name, address and telephone numbers. By providing PII, you are agreeing to the routine use of it to establish and maintain a public record, which includes appearing in the Office's public indexes and in search reports prepared for the public. The effects of not providing the PII requested is that it may delay processing of your statement of account and its placement in the completed record of statements of account, and it may affect the legal sufficiency of the fling, a determination that would be made by a court of law.

| EGAL NAME OF OWNER OF CABLE SYSTEM:                                                                                                    | SYSTEM ID#                       |                                           |
|----------------------------------------------------------------------------------------------------|----------------------------------|-------------------------------------------|
| Vyve Broadband J, LLC                                                                                                    | 008146                           | Name                                      |
| SPECIAL STATEMENT CONCERNING GROSS RECEIPTS EXCLUSIONS  The Satellite Home Viewer Act of 1988 amended Title 17, section 111(d)(1)(A), of the Copyright Act by a lowing sentence:  "In determining the total number of subscribers and the gross amounts paid to the cable system is service of providing secondary transmissions of primary broadcast transmitters, the system shall scribers and amounts collected from subscribers receiving secondary transmissions pursuant to | or the basic<br>not include sub- | P<br>Special<br>Statement                 |
| For more information on when to exclude these amounts, see the note on page (vii) of the general instru-<br>During the accounting period did the cable system exclude any amounts of gross receipts for secondary<br>made by satellite carriers to satellite dish owners?                                                                                                    | ctions.                          | Concerning<br>Gross Receipts<br>Exclusion |
| Name Mailing Address  Name Mailing Address  Name Mailing Address                                                                                                    |                                  |                                           |
| INTEREST ASSESSMENTS                                                                                                    |                                  |                                           |
| You must complete this worksheet for those royalty payments submitted as a result of a late payment or For an explanation of interest assessment, see page (viii) of the general instructions.                                                                                                    | underpayment.                    | Q                                         |
| Line 1 Enter the amount of late payment or underpayment                                                                                                    |                                  | Interest                                  |
|                                                                                                    |                                  | Assessment                                |
| x                                                                                                    |                                  |                                           |
| Line 2 Multiply line 1 by the interest rate* and enter the sum here                                                                                                    | <del>-</del>                     |                                           |
| x                                                                                                    | days                             |                                           |
| Line 3 Multiply line 2 by the number of days late and enter the sum here                                                                                                    | -                                |                                           |
| X (                                                                                                    | 0.00274                          |                                           |
| Line 4 Multiply line 3 by 0.00274** enter here and on line 3, block 4, space L, (page 7)                                                                                                    | _                                |                                           |
|                                                                                                    | est charge)                      |                                           |
| * To view the interest rate chart click on <a href="www.copyright.gov/licensing/interest-rate.pdf">www.copyright.gov/licensing/interest-rate.pdf</a> . For further as contact the Licensing Division at (202) 707-8150 or licensing@loc.gov.                                                                                                    | sistance please                  |                                           |
| ** This is the decimal equivalent of 1/365, which is the interest assessment for one day late.                                                                                                    |                                  |                                           |
| NOTE: If you are fling this worksheet covering a statement of account already submitted to the Copyrigh please list below the owner, address, frst community served, accounting period, and ID number as giver filing.                                                                                                    |                                  |                                           |
| Owner Address                                                                                                    |                                  |                                           |
| First community served                                                                                                    |                                  |                                           |
| Accounting period                                                                                                    |                                  |                                           |
| ID number                                                                                                    |                                  |                                           |

Privacy Act Notice: Section 111 of title 17 of the United States Code authorizes the Copyright Office to collect the personally identifying information (PII) requested on th form in order to process your statement of account. PII is any personal information that can be used to identify or trace an individual, such as name, address and telephor numbers. By providing PII, you are agreeing to the routine use of it to establish and maintain a public record, which includes appearing in the Office's public indexes and search reports prepared for the public. The effects of not providing the PII requested is that it may delay processing of your statement of account and its placement in th completed record of statements of account, and it may affect the legal sufficiency of the fling, a determination that would be made by a court of law

# INSTRUCTIONS FOR DSE SCHEDULE WHAT IS A "DSE"

The term "distant signal equivalent" (DSE) generally refers to the numerical value given by the Copyright Act to each distant television station carried by a cable system during an accounting period. Your system's total number of DSEs determines the royalty you owe. For the full definition, see page (v) of the General Instructions.

### FORMULAS FOR COMPUTING A STATION'S DSE

There are two different formulas for computing DSEs: (1) a basic formula for all distant stations listed in space G (page 3), and (2) a special formula for those stations carried on a substitute basis and listed in space I (page 5). (Note that if a particular station is listed in both space G and space I, a DSE must be computed twice for that station: once under the basic formula and again under the special formula. However, a station's total DSE is not to exceed its full type-value. If this happens, contact the Licensing Division.)

# BASIC FORMULA: FOR ALL DISTANT STATIONS LISTED IN SPACE G OF SA3 (LONG FORM)

**Step 1**: Determine the station's type-value. For purposes of computing DSEs, the Copyright Act gives different values to distant stations depending upon their type. If, as shown in space G of your statement of account (page 3), a distant station is:

| • Independent: its type-value is                                   | 1.00 |
|--------------------------------------------------------------------|------|
| Network: its type-value is                                         | 0.25 |
| Noncommercial educational: its type-value is                       | 0.25 |
| Note that local stations are not counted at all in computing DSEs. |      |

**Step 2:** Calculate the station's basis of carriage value: The DSE of a station also depends on its basis of carriage. If, as shown in space G of your Form SA3, the station was carried part time because of lack of activated channel capacity, its basis of carriage value is determined by (1) calculating the number of hours the cable system carried the station during the accounting period, and (2) dividing that number by the total number of hours the station broadcast over the air during the accounting period. The basis of carriage value for all other stations listed in space G is 1.0.

**Step 3:** Multiply the result of step 1 by the result of step 2. This gives you the particular station's DSE for the accounting period. (Note that for stations other than those carried on a part-time basis due to lack of activated channel capacity, actual multiplication is not necessary since the DSE will always be the same as the type value.)

# SPECIAL FORMULA FOR STATIONS LISTED IN SPACE I OF SA3 (LONG FORM)

Step 1: For each station, calculate the number of programs that, during the accounting period, were broadcast live by the station and were substituted for programs deleted at the option of the cable system.

(These are programs for which you have entered "Yes" in column 2 and "P" in column 7 of space I.)

Step 2: Divide the result of step 1 by the total number of days in the calendar year (365—or 366 in a leap year). This gives you the particular station's DSE for the accounting period.

### **TOTAL OF DSEs**

In part 5 of this schedule you are asked to add up the DSEs for all of the distant television stations your cable system carried during the accounting period. This is the total sum of all DSEs computed by the basic formula and by the special formula.

### THE ROYALTY FEE

The total royalty fee is determined by calculating the minimum fee and the base rate fee. In addition, cable systems located within certain television market areas may be required to calculate the 3.75 fee and/or the Syndicated Exclusivity Surcharge. Note: Distant multicast streams are not subject to the 3.75 fee or the Syndicated Exclusivity Surcharge. Distant simulcast streams are not subject to any royalty payment.

The 3.75 Fee. If a cable system located in whole or in part within a television market added stations after June 24, 1981, that would not have been permitted under FCC rules, regulations, and authorizations (hereafter referred to as "the former FCC rules") in effect on June 24, 1981, the system must compute the 3.75 fee using a formula based on the number of DSEs added. These DSEs used in computing the 3.75 fee will not be used in computing the base rate fee and Syndicated Exclusivity Surcharge

The Syndicated Exclusivity Surcharge. Cable systems located in whole or in part within a major television market, as defined by FCC rules and regulations, must calculate a Syndicated Exclusivity Surcharge for the carriage of any commercial VHF station that places a grade B contour, in whole or in part, over the cable system that would have been subject to the FCC's syndicated exclusivity rules in effect on June 24, 1981.

The Minimum Fee/Base Rate Fee/3.75 Percent Fee. All cable systems fling SA3 (Long Form) must pay at least the minimum fee, which is 1.064 percent of gross receipts. The cable system pays either the minimum fee or the sum of the base rate fee and the 3.75 percent fee, whichever is larger, and a Syndicated Exclusivity Surcharge, as applicable.

What is a "Permitted" Station? A permitted station refers to a distant station whose carriage is not subject to the 3.75 percent rate but is subject to the base rate and, where applicable, the Syndicated Exclusivity Surcharge. A permitted station would include the following:

- 1) A station actually carried within any portion of a cable system prior to June 25, 1981, pursuant to the former FCC rules.
- 2) A station first carried after June 24, 1981, which could have been carried under FCC rules in effect on June 24, 1981, if such carriage would not have exceeded the market quota imposed for the importation of distant stations under those rules.
- 3) A station of the same type substituted for a carried network, non-commercial educational, or regular independent station for which a quota was or would have been imposed under FCC rules (47 CFR 76.59 (b),(c), 76.61 (b),(c),(d), and 767.63 (a) [referring to 76.61 (b),(d)]) in effect on June 24, 1981.
- 4) A station carried pursuant to an individual waiver granted between April 16, 1976, and June 25, 1981, under the FCC rules and regulations in effect on April 15, 1976.
- 5) In the case of a station carried prior to June 25, 1981, on a part-time and/or substitute basis only, that fraction of the current DSE represented by prior carriage.

NOTE: If your cable system carried a station that you believe qualifies as a permitted station but does not fall into one of the above categories, please attach written documentation to the statement of account detailing the basis for its classification.

Substitution of Grandfathered Stations. Under section 76.65 of the former FCC rules, a cable system was not required to delete any station that it was authorized to carry or was lawfully carrying prior to March 31, 1972, even if the total number of distant stations carried exceeded the market quota imposed for the importation of distant stations. Carriage of these grandfathered stations is not subject to the 3.75 percent rate, but is subject to the Base Rate, and where applicable, the Syndicated Exclusivity Surcharge. The Copyright Royalty Tribunal has stated its view that, since section 76.65 of the former FCC rules would not have permitted substitution of a grandfathered station, the 3.75 percent Rate applies to a station substituted for a grandfathered station if carriage of the station exceeds the market quota imposed for the importation of distant stations.

### COMPUTING THE 3.75 PERCENT RATE—PART 6 OF THE DSE SCHEDULE

- Determine which distant stations were carried by the system pursuant to former FCC rules in effect on June 24, 1981.
- Identify any station carried prior to June 25, 198I, on a substitute and/or
  part-time basis only and complete the log to determine the portion of
  the DSE exempt from the 3.75 percent rate.
- Subtract the number of DSEs resulting from this carriage from the number of DSEs reported in part 5 of the DSE Schedule. This is the total number of DSEs subject to the 3.75 percent rate. Multiply these DSEs by gross receipts by .0375. This is the 3.75 fee.

#### COMPUTING THE SYNDICATED EXCLUSIVITY SURCHARGE— PART 7 OF THE DSE SCHEDULE

- Determine if any portion of the cable system is located within a top 100
  major television market as defined by the FCC rules and regulations in
  effect on June 24, 1981. If no portion of the cable system is located in
  a major television market, part 7 does not have to be completed.
- Determine which station(s) reported in block B, part 6 are commercial VHF stations and place a grade B contour, in whole, or in part, over the cable system. If none of these stations are carried, part 7 does not have to be completed.
- Determine which of those stations reported in block b, part 7 of the DSE Schedule were carried before March 31,1972. These stations are exempt from the FCC's syndicated exclusivity rules in effect on June 24, 1981. If you qualify to calculate the royalty fee based upon the carriage of partially-distant stations, and you elect to do so, you must compute the surcharge in part 9 of this schedule.
- Subtract the exempt DSEs from the number of DSEs determined in block B of part 7. This is the total number of DSEs subject to the Syndicated Exclusivity Surcharge.
- Compute the Syndicated Exclusivity Surcharge based upon these DSEs and the appropriate formula for the system's market position.

## COMPUTING THE BASE RATE FEE—PART 8 OF THE DSE SCHEDULE

Determine whether any of the stations you carried were partially distant—that is, whether you retransmitted the signal of one or more stations to subscribers located within the station's local service area and, at the same time, to other subscribers located outside that area.

 If none of the stations were partially distant, calculate your base rate fee according to the following rates—for the system's permitted DSEs as reported in block B, part 6 or from part 5, whichever is applicable.
 First DSE

Each of the second, third, and fourth DSEs 0.701% of gross receipts
The fifth and each additional DSE 0.330% of gross receipts

#### PARTIALLY DISTANT STATIONS—PART 9 OF THE DSE SCHEDULE

- · If any of the stations were partially distant:
- 1. Divide all of your subscribers into subscriber groups depending on their location. A particular subscriber group consists of all subscribers who are distant with respect to exactly the same complement of stations.
- 2. Identify the communities/areas represented by each subscriber group.
- 3. For each subscriber group, calculate the total number of DSEs of that group's complement of stations.

If your system is located wholly outside all major and smaller television markets, give each station's DSEs as you gave them in parts 2, 3, and 4 of the schedule; or

If any portion of your system is located in a major or smaller television market, give each station's DSE as you gave it in block B, part 6 of this schedule

4. Determine the portion of the total gross receipts you reported in space K (page 7) that is attributable to each subscriber group.

- Calculate a separate base rate fee for each subscriber group, using

   (1) the rates given above;
   (2) the total number of DSEs for that group's complement of stations;
   (3) the amount of gross receipts attributable to that group.
- 6. Add together the base rate fees for each subscriber group to determine the system's total base rate fee.
- 7. If any portion of the cable system is located in whole or in part within a major television market, you may also need to complete part 9, block B of the Schedule to determine the Syndicated Exclusivity Surcharge.

What to Do If You Need More Space on the DSE Schedule. There are no printed continuation sheets for the schedule. In most cases, the blanks provided should be large enough for the necessary information. If you need more space in a particular part, make a photocopy of the page in question (identifying it as a continuation sheet), enter the additional information on that copy, and attach it to the DSE schedule.

Rounding Off DSEs. In computing DSEs on the DSE schedule, you may round off to no less than the third decimal point. If you round off a DSE in any case, you must round off DSEs throughout the schedule as follows:

- When the fourth decimal point is 1, 2, 3, or 4, the third decimal remains unchanged (example: .34647 is rounded to .346).
- When the fourth decimal point is 5, 6, 7, 8, or 9, the third decimal is rounded up (example: .34651 is rounded to .347).

The example below is intended to supplement the instructions for calculating only the base rate fee for partially distant stations. The cable system would also be subject to the Syndicated Exclusivity Surcharge for partially distant stations, if any portion is located within a major television market.

### **EXAMPLE**:

### COMPUTATION OF COPYRIGHT ROYALTY FEE FOR CABLE SYSTEM CARRYING PARTIALLY DISTANT STATIONS

In most cases under current FCC rules, all of Fairvale would be within the local service area of both stations A and C and all of Rapid City and Bodega Bay would be within the local service areas of stations B, D, and E.

|   | Distant Stations Carr | ied           | Identification | of Subscriber Groups   |                  |  |  |
|---|-----------------------|---------------|----------------|------------------------|------------------|--|--|
|   | STATION               | DSE           | CITY           | OUTSIDE LOCAL          | GROSS RECEIPTS   |  |  |
| า | A (independent)       | 1.0           |                | SERVICE AREA OF        | FROM SUBSCRIBERS |  |  |
|   | B (independent)       | 1.0           | Santa Rosa     | Stations A, B, C, D ,E | \$310,000.00     |  |  |
|   | C (part-time)         | 0.083         | Rapid City     | Stations A and C       | 100,000.00       |  |  |
|   | D (part-time)         | 0.139         | Bodega Bay     | Stations A and C       | 70,000.00        |  |  |
|   | E (network)           | 0.25          | Fairvale       | Stations B, D, and E   | 120,000.00       |  |  |
|   | TOTAL DSEs            | 2.472         |                | TOTAL GROSS RECEIPTS   | \$600,000.00     |  |  |
|   | Minimum Fee Total G   | ross Receipts |                | \$600,000.00           |                  |  |  |

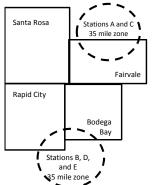

|                              |              | Ψ0,30∓.00                   |              |                             |              |
|------------------------------|--------------|-----------------------------|--------------|-----------------------------|--------------|
| First Subscriber Group       |              | Second Subscriber Group     |              | Third Subscriber Group      |              |
| (Santa Rosa)                 |              | (Rapid City and Bodega Bay) |              | (Fairvale)                  |              |
| Gross receipts               | \$310,000.00 | Gross receipts              | \$170,000.00 | Gross receipts              | \$120,000.00 |
| DSEs                         | 2.472        | DSEs                        | 1.083        | DSEs                        | 1.389        |
| Base rate fee                | \$6,497.20   | Base rate fee               | \$1,907.71   | Base rate fee               | \$1,604.03   |
| \$310,000 x .01064 x 1.0 =   | 3,298.40     | \$170,000 x .01064 x 1.0 =  | 1,808.80     | \$120,000 x .01064 x 1.0 =  | 1,276.80     |
| \$310,000 x .00701 x 1.472 = | 3,198.80     | \$170,000 x .00701 x .083 = | 98.91        | \$120,000 x .00701 x .389 = | 327.23       |
| Base rate fee                | \$6,497.20   | Base rate fee               | \$1,907.71   | Base rate fee               | \$1,604.03   |

x .01064

\$6.384.00

Total Base Rate Fee: \$6,497.20 + \$1,907.71 + \$1,604.03 = \$10,008.94 In this example, the cable system would enter \$10,008.94 in space L, block 3, line 1 (page 7)

SYSTEM ID# LEGAL NAME OF OWNER OF CABLE SYSTEM: 1 Vyve Broadband J, LLC 008146 Instructions 2 In the column headed "Call Sign": list the call signs of all distant stations identified by the letter "O" in column 5 of space G (page 3). Computation In the column headed "DSE": for each independent station, give the DSE as "1.0"; for each network or noncomof DSEs for mercial educational station, give the DSE as ".25." Category "O" CATEGORY "O" STATIONS: DSEs CALL SIGN DSE Stations CALL SIGN DSE CALL SIGN DSF SUM OF DSEs OF CATEGORY "O" STATIONS: Add the DSEs of each station. Enter the sum here and in line 1 of part 5 of this schedule. 0.00

| Name                                                                                |                                                                                                    | dband J, LLC                                                                                                    | STEM:                                                                                                    |                                                                                                    |                                                                                                    |                                                                                                    |                                                                                    |                                                       | S                                                                         | 008146 |
|-------------------------------------------------------------------------------------|----------------------------------------------------------------------------------------------------|----------------------------------------------------------------------------------------------------|----------------------------------------------------------------------------------------------------|----------------------------------------------------------------------------------------------------|----------------------------------------------------------------------------------------------------|----------------------------------------------------------------------------------------------------|------------------------------------------------------------------------------------|-------------------------------------------------------|---------------------------------------------------------------------------|--------|
| Computation of DSEs for Stations Carried Part Time Due to Lack of Activated Channel | Column 4: Divide the figure in column 2 by the figure in column 3, and give the result in decimals in column 4. This figure must be carried out at least to the third decimal point. This is the "basis of carriage value" for the station.  Column 5: For each independent station, give the "type-value" as "1.0." For each network or noncommercial educational station, give the type-value as ".25."  Column 6: Multiply the figure in column 4 by the figure in column 5, and give the result in column 6. Round to no less than the third decimal point. This is the station's DSE. (For more information on rounding, see page (viii) of the general instructions.) |                                                                                                    |                                                                                                    |                                                                                                    |                                                                                                    |                                                                                                    |                                                                                    |                                                       | period.<br>e must<br>station,                                             |        |
| Capacity                                                                            |                                                                                                    |                                                                                                    | CATEGOR                                                                                                    | Y LAC STATIO                                                                                                    | )NS                                                                                                    | · COMPUT                                                                                                    | ATION O                                                                            | F DSFs                                                |                                                                           |        |
|                                                                                     | 1. CALL<br>SIGN                                                                                                    | 2. NUM<br>OF H                                                                                                    | IBER<br>IOURS<br>RIED BY                                                                                           | 3. NUMBER<br>OF HOURS<br>STATION<br>ON AIR                                                                                                    | 4                                                                                                    | 4. BASIS OF<br>CARRIAG<br>VALUE                                                                                 | =                                                                                  | 5. TYPE<br>VALUE                                      | 6. DS                                                                     | SE     |
|                                                                                     |                                                                                                    |                                                                                                    | ÷                                                                                                    |                                                                                                    | =                                                                                                    |                                                                                                    | х                                                                                  |                                                       | =                                                                         |        |
|                                                                                     |                                                                                                    |                                                                                                    | ÷<br>-                                                                                                    |                                                                                                    | <u></u>                                                                                                    |                                                                                                    | x<br>x                                                                             |                                                       | <u>=</u>                                                                  |        |
|                                                                                     |                                                                                                    |                                                                                                    | ÷                                                                                                    |                                                                                                    |                                                                                                    |                                                                                                    | ^<br>x                                                                             |                                                       | =                                                                         |        |
|                                                                                     |                                                                                                    |                                                                                                    | ÷                                                                                                    |                                                                                                    | =                                                                                                    |                                                                                                    | х                                                                                  |                                                       | =                                                                         |        |
|                                                                                     |                                                                                                    |                                                                                                    | ÷                                                                                                    |                                                                                                    |                                                                                                    |                                                                                                    | X<br>X                                                                             |                                                       | =                                                                         |        |
|                                                                                     |                                                                                                    |                                                                                                    | ÷                                                                                                    |                                                                                                    | =                                                                                                    |                                                                                                    | х                                                                                  |                                                       | =                                                                         |        |
|                                                                                     | Add the DSE                                                                                                    | Es OF CATEGORY I<br>is of each station.<br>sum here and in line                                                                                                    |                                                                                                    |                                                                                                    |                                                                                                    | ▶                                                                                                    |                                                                                    | 0.00                                                  |                                                                           |        |
| Computation of DSEs for Substitute-Basis Stations                                   | Was carritions in e     Broadcas space I).     Column 2     at your option     Column 3     Column 4                                                                                                    | Sive the call sign of earlied by your system in affect on October 19, or tone or more live, no call from the figure should so the figure should so the figure in this is the station's | substitution f<br>1976 (as shown<br>network pro-<br>we the number<br>correspond w<br>of days in the<br>column 2 by | for a program that wn by the letter "P' grams during that cert of live, nonnetworth the information calendar year: 36st the figure in column. | your of the control of the control o | system was polumn 7 of spa<br>lal carriage (as<br>rograms carrie<br>pace I.<br>cept in a leap<br>and give the r | permitted to ace I); and shown by the din substited in substited in column column. | delete under ne word "Yes" ution for progumn 4. Round | FCC rules and re in column 2 of grams that were do do to no less than the | eleted |
|                                                                                     |                                                                                                    | SU                                                                                                    | BSTITUTE                                                                                                    | E-BASIS STAT                                                                                                    | ΠΟΝ                                                                                                    | NS: COMPL                                                                                                    | JTATION                                                                            | OF DSEs                                               |                                                                           |        |
|                                                                                     | 1. CALL<br>SIGN                                                                                                    | 2. NUMBER<br>OF<br>PROGRAMS                                                                                                    | 3. NUMB<br>OF DA'<br>IN YEA                                                                                        | YS                                                                                                    |                                                                                                    | 1. CALL<br>SIGN                                                                                                 | 2. NUM<br>OF<br>PRO                                                                | IBER<br>IGRAMS                                        | 3. NUMBER<br>OF DAYS<br>IN YEAR                                           | 4. DSE |
|                                                                                     |                                                                                                    | ÷                                                                                                    |                                                                                                    | =                                                                                                    |                                                                                                    |                                                                                                    |                                                                                    | ÷                                                     |                                                                           | =      |
|                                                                                     |                                                                                                    | ÷                                                                                                    |                                                                                                    | =                                                                                                    | ++-                                                                                                    |                                                                                                    |                                                                                    | ÷                                                     |                                                                           | =      |
|                                                                                     |                                                                                                    | ÷                                                                                                    |                                                                                                    | =                                                                                                    |                                                                                                    |                                                                                                    |                                                                                    | ÷                                                     |                                                                           | =      |
|                                                                                     |                                                                                                    | ÷<br>-                                                                                                    |                                                                                                    | =                                                                                                    |                                                                                                    |                                                                                                    |                                                                                    | ÷                                                     |                                                                           | =      |
|                                                                                     | Add the DSE                                                                                                    | Es OF SUBSTITUTE is of each station. sum here and in line                                                                                                    |                                                                                                    |                                                                                                    |                                                                                                    | ▶                                                                                                    |                                                                                    | 0.00                                                  |                                                                           | 7      |
| 5                                                                                   |                                                                                                    | BER OF DSEs: Give t<br>Es applicable to your                                                                                                    |                                                                                                    | om the boxes in pa                                                                                                    | rts 2,                                                                                                    | 3, and 4 of thi                                                                                                 | is schedule                                                                        | and add them                                          | to provide the tota                                                       |        |
| Total Number                                                                        | 1. Number                                                                                                    | of DSEs from part 2                                                                                                    |                                                                                                    |                                                                                                    |                                                                                                    | <b>&gt;</b>                                                                                                    |                                                                                    |                                                       | 0.00                                                                      |        |
| of DSEs                                                                             | 2. Number                                                                                                    | of DSEs from part 3                                                                                                    |                                                                                                    |                                                                                                    |                                                                                                    | <b>&gt;</b>                                                                                                    |                                                                                    |                                                       | 0.00                                                                      |        |
|                                                                                     | 3. Number                                                                                                    | of DSEs from part 4                                                                                                    |                                                                                                    |                                                                                                    |                                                                                                    | <b>&gt;</b>                                                                                                    |                                                                                    |                                                       | 0.00                                                                      |        |
|                                                                                     | TOTAL NUMI                                                                                                    | BER OF DSEs                                                                                                    |                                                                                                    |                                                                                                    |                                                                                                    |                                                                                                    |                                                                                    |                                                       |                                                                           | 0.00   |

DSE SCHEDULE. PAGE 13. ACCOUNTING PERIOD: 2018/1

|                                                                                                    | OWNER OF CABLE                                          | SYSTEM:                            |                  |                                            |              |                 | S'                    | YSTEM ID#                  |                                                  |
|----------------------------------------------------------------------------------------------------|---------------------------------------------------------|------------------------------------|------------------|--------------------------------------------|--------------|-----------------|-----------------------|----------------------------|--------------------------------------------------|
| Vyve Broadba                                                                                                    | ınd J, LLC                                              |                                    |                  |                                            |              |                 |                       | 008146                     | Name                                             |
| In block A: • If your answer if schedule.                                                                                                    | ck A must be com "Yes," leave the re "No," complete ble | ·<br>emainder of p<br>ocks B and C | below.           | 7 of the DSE sche                          |              | nd complete p   | art 8, (page 16) of   | the                        | 6                                                |
| BLOCK A: TELEVISION MARKETS  Is the cable system located wholly outside of all major and smaller markets as defined under section 76.5 of FCC rules and regulations in                                                                                                    |                                                         |                                    |                  |                                            |              |                 |                       | Computation of<br>3.75 Fee |                                                  |
| effect on June 24,                                                                                                    | , 1981?                                                 |                                    | •                | aller markets as de                        |              |                 |                       | gulations in               |                                                  |
| ☐ No—Comp                                                                                                    | olete blocks B and                                      | C below.                           |                  |                                            |              |                 |                       |                            |                                                  |
|                                                                                                    |                                                         | BI OC                              | CK B: CARR       | LAGE OF PERI                               | MITTED DS    | SFs             |                       |                            |                                                  |
| Column 1: List the call signs of distant stations listed in part 2, 3, and 4 of this schedule that your system was permitted to carry under FCC rules and regulations prior to June 25, 1981. For further explanation of permitted stations, see the instructions for the DSE Schedule. (Note: The letter M below refers to an exempt multicast stream as set forth in the Satellite Television Extension and Localism Act of 2010.)                                                                                                    |                                                         |                                    |                  |                                            |              |                 |                       | he                         |                                                  |
| Column 2: Enter the appropriate letter indicating the basis on which you carried a permitted station (Note the FCC rules and regulations cited below pertain to those in effect on June 24, 1981.  A Stations carried pursuant to the FCC market quota rules [76.57, 76.59(b), 76.61(b)(c), 76.63(a) referring to 76.61(b)(c)]  B Specialty station as defined in 76.5(kk) (76.59(d)(1), 76.61(e)(1), 76.63(a) referring to 76.61(d)  C Noncommerical educational station [76.59(c), 76.61(d), 76.63(a) referring to 76.61(d)  D Grandfathered station (76.65) (see paragraph regarding substitution of grandfathered stations in the instructions for DSE schedule).  E Carried pursuant to individual waiver of FCC rules (76.7)  *F A station previously carried on a part-time or substitute basis prior to June 25, 198′  G Commercial UHF station within grade-B contour, [76.59(d)(5), 76.61(e)(5), 76.63(a) referring to 76.61(e)(5)  M Retransmission of a distant multicast stream. |                                                         |                                    |                  |                                            |              |                 |                       |                            |                                                  |
| Column 3:                                                                                                    |                                                         | e stations ide                     | ntified by the I | n parts 2, 3, and 4<br>etter "F" in column |              |                 | worksheet on page     | e 14 of                    |                                                  |
| 1. CALL<br>SIGN                                                                                                    | 2. PERMITTED<br>BASIS                                   | 3. DSE                             | 1. CALL<br>SIGN  | 2. PERMITTED<br>BASIS                      | 3. DSE       | 1. CALL<br>SIGN | 2. PERMITTED<br>BASIS | 3. DSE                     |                                                  |
|                                                                                                    |                                                         |                                    |                  |                                            |              |                 |                       |                            |                                                  |
|                                                                                                    |                                                         |                                    |                  |                                            |              |                 |                       |                            |                                                  |
|                                                                                                    |                                                         |                                    |                  |                                            |              |                 |                       |                            |                                                  |
|                                                                                                    |                                                         |                                    |                  |                                            |              |                 |                       |                            |                                                  |
|                                                                                                    |                                                         |                                    |                  |                                            |              |                 |                       | 0.00                       |                                                  |
|                                                                                                    |                                                         |                                    | 1 0014 0: 00     | MOUTATION OF                               |              |                 |                       | 0.00                       |                                                  |
| Line 1: Enter the                                                                                                    | e total number of                                       |                                    |                  | Schedule                                   | F 3.75 FEE   |                 |                       |                            |                                                  |
|                                                                                                    | e sum of permitte                                       |                                    | •                |                                            |              |                 |                       |                            |                                                  |
|                                                                                                    |                                                         |                                    |                  | r of DSEs subject 7 of this schedu         |              | rate.           |                       |                            |                                                  |
| Line 4: Enter gro                                                                                                    | oss receipts from                                       | ı space K (pa                      | age 7)           |                                            |              |                 | x 0.03                | 375                        | Do any of the DSEs represent partially           |
| Line 5: Multiply I                                                                                                    | line 4 by 0.0375                                        | and enter su                       | ım here          |                                            |              |                 | x                     |                            | permited/<br>partially<br>nonpermitted           |
| Line 6: Enter tot                                                                                                    | al number of DS                                         | Es from line                       | 3                |                                            |              |                 |                       |                            | carriage?<br>If yes, see part<br>9 instructions. |
| Line 7: Multiply I                                                                                                    | line 6 by line 5 ar                                     | nd enter her                       | e and on line    | 2, block 3, spac                           | e L (page 7) | )               |                       | 0.00                       |                                                  |

| Name                                                                                                    | LEGAL NAME OF OWN                                                                                                    |                 | SYSTEM:                            |                      |       |                                                                           |              |                   | S         | YSTEM ID# |
|----------------------------------------------------------------------------------------------------|----------------------------------------------------------------------------------------------------|-----------------|------------------------------------|----------------------|-------|---------------------------------------------------------------------------|--------------|-------------------|-----------|-----------|
| Name                                                                                                    | Vyve Broadban                                                                                                    | nd J, LLC       |                                    |                      |       |                                                                           |              |                   |           | 008146    |
| Worksheet for<br>Computating<br>the DSE<br>Schedule for<br>Permitted<br>Part-Time and<br>Substitute<br>Carriage | Instructions: You must complete this worksheet for those stations identifed by the letter "F" in column 2 of block B, part 6 (i.e., those stations carried prior to June 25, 1981, under former FCC rules governing part-time and substitute carriage.  Column 1: List the call sign for each distant station identifed by the letter "F" in column 2 of part 6 of the DSE schedule Column 2: Indicate the DSE for this station for a single accounting period, occurring between January 1, 1978 and June 30, 1981 Column 3: Indicate the accounting period and year in which the carriage and DSE occurred (e.g., 1981/1) Column 4: Indicate the basis of carriage on which the station was carried by listing one of the following letters |                 |                                    |                      |       |                                                                           |              |                   |           |           |
|                                                                                                    |                                                                                                    | PERMITT         | FD DSF FOR 9                       | STATIONS CARRI       | E٦    | ON A PART-TIME AN                                                         | ID SHRSTI    | TUTE RASIS        |           |           |
|                                                                                                    | 1. CALL                                                                                                    | 2. PRIC         |                                    | ACCOUNTING           |       | 4. BASIS OF                                                               |              | RESENT            | 6 P       | ERMITTED  |
|                                                                                                    | SIGN                                                                                                    | DSE             |                                    | PERIOD               |       | CARRIAGE                                                                  |              | DSE               | 0.1       | DSE       |
|                                                                                                    |                                                                                                    |                 |                                    |                      |       |                                                                           |              |                   |           |           |
|                                                                                                    |                                                                                                    |                 |                                    |                      |       |                                                                           |              |                   |           |           |
|                                                                                                    |                                                                                                    |                 |                                    |                      |       |                                                                           |              |                   |           |           |
|                                                                                                    |                                                                                                    |                 |                                    |                      |       |                                                                           |              |                   |           |           |
|                                                                                                    |                                                                                                    |                 |                                    |                      |       |                                                                           |              |                   |           |           |
|                                                                                                    |                                                                                                    |                 |                                    |                      |       |                                                                           |              |                   |           |           |
|                                                                                                    |                                                                                                    |                 |                                    |                      |       |                                                                           |              |                   |           |           |
|                                                                                                    |                                                                                                    |                 |                                    |                      |       |                                                                           |              |                   |           |           |
|                                                                                                    |                                                                                                    |                 |                                    |                      |       |                                                                           |              |                   |           |           |
|                                                                                                    |                                                                                                    |                 |                                    |                      | ••••• |                                                                           |              |                   |           |           |
|                                                                                                    |                                                                                                    |                 |                                    |                      | ***** |                                                                           |              |                   |           |           |
| 7<br>Computation<br>of the                                                                                      | Instructions: Block A<br>In block A:<br>If your answer is<br>If your answer is                                                                                                    | "Yes," comple   | ete blocks B and<br>ocks B and C b | lank and complete    |       | art 8 of the DSE sched                                                    |              |                   |           |           |
| Syndicated                                                                                                    |                                                                                                    |                 | BLC                                | OCK A: MAJOR         | 11    | ELEVISION MARK                                                            | <u>EI</u>    |                   |           |           |
| Exclusivity<br>Surcharge                                                                                        | • Is any portion of the                                                                                                    | rahle system w  | vithin a ton 100 r                 | maior television mai | rke   | t as defned by section 7                                                  | 6 5 of ECC   | rules in effect l | lune 24   | 19812     |
| Caronarge                                                                                                    | Yes—Complete                                                                                                    | •               | ·                                  | najor television mai | INC   | x No—Proceed to                                                           |              | raics in chect o  | unc 24,   | 1001:     |
|                                                                                                    | Tes—Complete                                                                                                    | DIOCKS D allu   | <b>C</b> .                         |                      |       | No—Floceed to                                                             | parto        |                   |           |           |
|                                                                                                    | BLOCK B: Ca                                                                                                    | arriage of VHF  | -/Grade B Cont                     | our Stations         |       | BLOCK                                                                     | C: Compu     | tation of Exem    | npt DSEs  | 1         |
|                                                                                                    | Is any station listed in<br>commercial VHF stati<br>or in part, over the ca                                                                                                    | ion that places |                                    |                      |       | Was any station listed<br>nity served by the cab<br>to former FCC rule 76 | ole system p |                   |           |           |
|                                                                                                    | Yes—List each s  X No—Enter zero a                                                                                                    |                 |                                    | permitted DSE        |       | Yes—List each st  X No—Enter zero a                                       |              |                   | ate permi | tted DSE  |
|                                                                                                    | CALL SIGN                                                                                                    | DSE             | CALL SIGN                          | DSE                  | П     | CALL SIGN                                                                 | DSE          | CALL SIG          | en T      | DSE       |
|                                                                                                    | OALL SIGN                                                                                                    | DOL             | OALL SIGN                          | DSE                  |       | GALL SIGN                                                                 | DOE          | OALL SIG          | 21 V      | DOL       |
|                                                                                                    |                                                                                                    |                 |                                    |                      |       |                                                                           | <b>†</b>     |                   |           |           |
|                                                                                                    |                                                                                                    |                 |                                    |                      |       |                                                                           |              |                   |           |           |
|                                                                                                    |                                                                                                    |                 |                                    |                      |       |                                                                           |              |                   |           |           |
|                                                                                                    |                                                                                                    |                 |                                    |                      |       |                                                                           |              |                   |           |           |
|                                                                                                    |                                                                                                    |                 |                                    |                      |       |                                                                           |              |                   |           |           |
|                                                                                                    |                                                                                                    |                 |                                    |                      |       |                                                                           |              |                   |           |           |
|                                                                                                    |                                                                                                    |                 |                                    | 0.00                 |       |                                                                           | 1            |                   | _         | 0.00      |
|                                                                                                    |                                                                                                    |                 | TOTAL DSEs                         | 0.00                 |       |                                                                           |              | TOTAL DS          | i⊨s       | 0.00      |

| LEGAL NA      | ME OF OWNER OF CABLE SYSTEM:  Vyve Broadband J, LLC                                                                                                    | SYSTEM ID#<br>008146 | Name                      |
|---------------|----------------------------------------------------------------------------------------------------|----------------------|---------------------------|
|               | BLOCK D: COMPUTATION OF THE SYNDICATED EXCLUSIVITY SURCHARGE                                                                                                    |                      |                           |
| Section<br>1  | Enter the amount of gross receipts from space K (page 7)                                                                                                    | 589,408.00           | 7                         |
| Section<br>2  | A. Enter the total DSEs from block B of part 7                                                                                                    | 0.00                 | Computation of the        |
|               | B. Enter the total number of exempt DSEs from block C of part 7                                                                                                    | 0.00                 | Syndicated<br>Exclusivity |
|               | C. Subtract line B from line A and enter here. This is the total number of DSEs subject to the surcharge computation. If zero, proceed to part 8.                                                                                                    | 0.00                 | Surcharge                 |
| • Is any      | y portion of the cable system within a top 50 television market as defined by the FCC?  Yes—Complete section 3 below.  X No—Complete section 4 below.                                                                                                    |                      |                           |
|               | SECTION 3: TOP 50 TELEVISION MARKET                                                                                                    |                      |                           |
| Section<br>3a | Did your cable system retransmit the signals of any partially distant television stations during the accounting period?      X Yes—Complete part 9 of this schedule. No—Complete the applicable section below  If the figure in section 2, line C is 4.000 or less, compute your surcharge here and leave section 3b blank. NOTE: If the DS is 1.0 or less, multiply the gross receipts by .00599 by the DSE. Enter the result on line A below. | SE.                  |                           |
|               | A. Enter 0.00599 of gross receipts (the amount in section1).  B. Enter 0.00377 of gross receipts (the amount in section.1).  C. Subtract 1.000 from total permitted DSEs (the figure on line C in section 2) and enter here.                                                                                                    |                      |                           |
|               | E. Add lines A and D. This is your surcharge.  Enter here and on line 2 of block 4 in space L (page 7)  Syndicated Exclusivity Surcharge.                                                                                                    |                      |                           |
| Section<br>3b | If the figure in section 2, line C is more than 4.000, compute your surcharge here and leave section 3a blank.                                                                                                    |                      |                           |
|               | A. Enter 0.00599 of gross receipts (the amount in section 1)                                                                                                    |                      |                           |
|               | B. Enter 0.00377 of gross receipts (the amount in section 1)                                                                                                    |                      |                           |
|               | C. Multiply line B by 3.000 and enter here                                                                                                    |                      |                           |
|               | D. Enter 0.00178 of gross receipts (the amount in section 1) ▶ \$                                                                                                    |                      |                           |
|               | E. Subtract 4.000 from total DSEs (the fgure on line C in section 2) and enter here                                                                                                    |                      |                           |
|               | F. Multiply line D by line E and enter here                                                                                                    |                      |                           |
|               | G. Add lines A, C, and F. This is your surcharge.  Enter here and on line 2 of block 4 in space L (page 7)  Syndicated Exclusivity Surcharge                                                                                                    |                      |                           |
|               | SECTION 4: SECOND 50 TELEVISION MARKET                                                                                                    |                      |                           |
|               | Did your cable system retransmit the signals of any partially distant television stations during the accounting period?                                                                                                    |                      |                           |
| Section<br>4a | X Yes—Complete part 9 of this schedule. No—Complete the applicable section below                                                                                                    |                      |                           |
|               | If the figure in section 2, line C is 4.000 or less, compute your surcharge here and leave section 4b blank. NOTE: If the DS is 1.0 or less, multiply the gross receipts by 0.003 by the DSE. Enter the result on line A below.  A. Enter 0.00300 of gross receipts (the amount in section 1)                                                                                                    | SE                   |                           |
|               | B. Enter 0.00189 of gross receipts (the amount in section 1) ▶ \$                                                                                                    |                      |                           |
|               | C.Subtract 1.000 from total permitted DSEs (the fgure on line C in section 2) and enter here                                                                                                    |                      |                           |
|               | D. Multiply line B by line C and enter here                                                                                                    |                      |                           |
|               | E. Add lines A and D. This is your surcharge.  Enter here and on line 2 of block 4 in space L (page 7)  Syndicated Exclusivity Surcharge                                                                                                    |                      |                           |

| Name                                    |                                                                                                    | ME OF OWNER OF CABLE SYSTEM:                                                                                                    | SYSTEM ID# |  |  |  |  |  |  |
|-----------------------------------------|----------------------------------------------------------------------------------------------------|----------------------------------------------------------------------------------------------------|------------|--|--|--|--|--|--|
|                                         | \ \ \ \ \ \ \ \ \ \ \ \ \ \ \ \ \ \ \                                                                                                    | Vyve Broadband J, LLC                                                                                                    | 008146     |  |  |  |  |  |  |
| 7                                       | Section<br>4b                                                                                                    | If the figure in section 2, line C is more than 4.000, compute your surcharge here and leave section 4a blank.                                                                                                    |            |  |  |  |  |  |  |
| Computation                             |                                                                                                    | A. Enter 0.00300 of gross receipts (the amount in section 1)                                                                                                    |            |  |  |  |  |  |  |
| of the<br>Syndicated<br>Exclusivity     |                                                                                                    | B. Enter 0.00189 of gross receipts (the amount in section 1) ▶ \$                                                                                                    |            |  |  |  |  |  |  |
| Surcharge                               |                                                                                                    | C. Multiply line B by 3.000 and enter here                                                                                                    |            |  |  |  |  |  |  |
|                                         |                                                                                                    | D. Enter 0.00089 of gross receipts (the amount in section 1)                                                                                                    |            |  |  |  |  |  |  |
|                                         |                                                                                                    | E. Subtract 4.000 from the total DSEs (the figure on line C in section 2) and enter here.                                                                                                    |            |  |  |  |  |  |  |
|                                         |                                                                                                    | F. Multiply line D by line E and enter here                                                                                                    |            |  |  |  |  |  |  |
|                                         |                                                                                                    | G. Add lines A, C, and F. This is your surcharge. Enter here and on line 2, block 4, space L (page 7)                                                                                                    |            |  |  |  |  |  |  |
|                                         |                                                                                                    | Syndicated Exclusivity Surcharge                                                                                                    |            |  |  |  |  |  |  |
| 8<br>Computation<br>of<br>Base Rate Fee | <ul> <li>In block A, indicate, by checking "Yes" or "No," whether your system carried any partially distant stations.</li> <li>If your answer is "No," compute your system's base rate fee in block B. Leave part 9 blank.</li> <li>If your answer is "Yes" (that is, if you carried one or more partially distant stations), you must complete part 9. Leave block B be</li> </ul> |                                                                                                    |            |  |  |  |  |  |  |
|                                         |                                                                                                    | BLOCK A: CARRIAGE OF PARTIALLY DISTANT STATIONS                                                                                                    |            |  |  |  |  |  |  |
|                                         | • Did yo                                                                                                    | our cable system retransmit the signals of any partially distant television stations during the accounting period?                                                                                                    |            |  |  |  |  |  |  |
|                                         |                                                                                                    | Yes—Complete part 9 of this schedule.   X No—Complete the following sections.                                                                                                    |            |  |  |  |  |  |  |
|                                         |                                                                                                    | BLOCK B: NO PARTIALLY DISTANT STATIONS—COMPUTATION OF BASE RATE FEE                                                                                                    |            |  |  |  |  |  |  |
|                                         | Section<br>1                                                                                                    | Enter the amount of gross receipts from space K (page 7)                                                                                                    | 3.00_      |  |  |  |  |  |  |
|                                         | Section<br>2                                                                                                    | Enter the total number of permitted DSEs from block B, part 6 of this schedule.  (If block A of part 6 was checked "Yes," use the total number of DSEs from part 5.) ▶                                                                 | 0.00       |  |  |  |  |  |  |
|                                         | Section<br>3                                                                                                    | If the figure in section 2 is <b>4.000 or less</b> , compute your base rate fee here and leave section 4 blank.  NOTE: If the DSE is 1.0 or less, multiply the gross receipts by 0.01064 by the DSE. Enter the result on line A below. |            |  |  |  |  |  |  |
|                                         |                                                                                                    | A. Enter 0.01064 of gross receipts  (the amount in section 1)                                                                                                    | <u>-</u>   |  |  |  |  |  |  |
|                                         |                                                                                                    | B. Enter 0.00701 of gross receipts  (the amount in section 1) ▶ _ \$ 4,131.75                                                                                                    |            |  |  |  |  |  |  |
|                                         |                                                                                                    | C. Subtract 1.000 from total DSEs  (the figure in section 2) and enter here                                                                                                    |            |  |  |  |  |  |  |
|                                         |                                                                                                    | D. Multiply line B by line C and enter here                                                                                                    | <u>-</u>   |  |  |  |  |  |  |
|                                         |                                                                                                    | E. Add lines A, and D. This is your base rate fee. Enter here and in block 3, line 1, space L (page 7)                                                                                                    |            |  |  |  |  |  |  |
|                                         |                                                                                                    | Base Rate Fee                                                                                                    | <u> </u>   |  |  |  |  |  |  |
|                                         |                                                                                                    | · · · · · · · · · · · · · · · · · · ·                                                                                                    |            |  |  |  |  |  |  |

DSE SCHEDULE. PAGE 17. ACCOUNTING PERIOD: 2018/1

|                             | AME OF OWNER OF CABLE SYSTEM: SYSTEM                                                                                                    | Nama                                         |
|-----------------------------|----------------------------------------------------------------------------------------------------|----------------------------------------------|
| Vyve                        | Broadband J, LLC 0081                                                                                                    | 46 Name                                      |
| Section 4                   | If the figure in section 2 is more than 4.000, compute your base rate fee here and leave section 3 blank.                                                                                                    |                                              |
| 7                           | A. Enter 0.01064 of gross receipts  (the amount in section 1)                                                                                                    | 8                                            |
|                             | B. Enter 0.00701 of gross receipts (the amount in section 1)                                                                                                    | Computation                                  |
|                             | C. Multiply line B by 3.000 and enter here <b>\$</b>                                                                                                    | Base Rate Fee                                |
|                             | D. Enter 0.00330 of gross receipts  (the amount in section 1) \$                                                                                                    |                                              |
|                             | E. Subtract 4.000 from total DSEs  (the figure in section 2) and enter here                                                                                                    |                                              |
|                             | F. Multiply line D by line E and enter here <b>&gt;</b> \$                                                                                                    | _                                            |
|                             | G. Add lines A, C, and F. This is your base rate fee. Enter here and in block 3, line 1, space L (page 7)                                                                                                    | $\neg$                                       |
|                             | Base Rate Fee   S  O.00                                                                                                    | <u> </u>                                     |
| shall in                    | RTANT: It is no longer necessary to report television signals on a system-wide basis. Carriage of television broadcast signals istead be reported on a community-by-community basis (subscriber groups) if the cable system reported multiple channel line-Space G.                                                                                                    | 9                                            |
| In Gen                      | <b>iteral:</b> If any of the stations you carried were partially distant, the statute allows you, in computing your base rate fee, to exclude s from subscribers located within the station's local service area, from your system's total gross receipts. To take advantage o clusion, you must:                                                                                                    | f of                                         |
| First: I<br>station<br>DSEs | Divide all of your subscribers into subscriber groups, each group consisting entirely of subscribers that are distant to the same or the same group of stations. Next: Treat each subscriber group as if it were a separate cable system. Determine the numbe and the portion of your system's gross receipts attributable to that group, and calculate a separate base rate fee for each group. Add up the separate base rate fees for each subscriber group. That total is the base rate fee for your system. | p. Syndicated Exclusivity Surcharge          |
| must a                      | If any portion of your cable system is located within the top 100 television market and the station is not exempt in part 7, you lso compute a Syndicated Exclusivity Surcharge for each subscriber group. In this case, complete both block A and B below. er, if your cable system is wholly located outside all major television markets, complete block A only.                                                                                                    | for<br>Partially<br>Distant<br>Stations, and |
| Step 1                      | b Identify a Subscriber Group for Partially Distant Stations : For each community served, determine the local service area of each wholly distant and each partially distant station you to that community.                                                                                                    | for Partially<br>Permitted<br>Stations       |
| outside                     | : For each wholly distant and each partially distant station you carried, determine which of your subscribers were located at the station's local service area. A subscriber located outside the local service area of a station is distant to that station (and, the token, the station is distant to the subscriber.)                                                                                                    | ру                                           |
| subscr                      | : Divide your subscribers into subscriber groups according to the complement of stations to which they are distant. Each iber group must consist entirely of subscribers who are distant to exactly the same complement of stations. Note that a cable will have only one subscriber group when the distant stations it carried have local service areas that coincide.                                                                                                    |                                              |
| -                           | uting the base rate fee for each subscriber group: Block A contains separate sections, one for each of your system's iber groups.                                                                                                    |                                              |
| In each                     | n section:                                                                                                    |                                              |
| • Give                      | fy the communities/areas represented by each subscriber group.  the call sign for each of the stations in the subscriber group's complement—that is, each station that is distant to all of the ibers in the group.                                                                                                    |                                              |
| • If:                       |                                                                                                    |                                              |
|                             | system is located wholly outside all major and smaller television markets, give each station's DSE as you gave it in parts 2, 3 of this schedule; or,                                                                                                    | ,                                            |
|                             | portion of your system is located in a major or smaller televison market, give each station's DSE as you gave it in block B, 6 of this schedule.                                                                                                    |                                              |
| • Add t                     | he DSEs for each station. This gives you the total DSEs for the particular subscriber group.                                                                                                    |                                              |
| • Calcu                     | alate gross receipts for the subscriber group. For further explanation of gross receipts see page (vii) of the general instructions.                                                                                                    |                                              |
| page.<br>DSEs               | oute a base rate fee for each subscriber group using the formula outline in block B of part 8 of this schedule on the preceding In making this computation, use the DSE and gross receipts figure applicable to the particular subscriber group (that is, the tofor that group's complement of stations and total gross receipts from the subscribers in that group). You do not need to show ctual calculations on the form.                                                                                   | tal                                          |

# LEGAL NAME OF OWNER OF CABLE SYSTEM: SYSTEM ID# Name 008146 Vyve Broadband J. LLC Guidance for Computing the Royalty Fee for Partially Permitted/Partially NonPermitted Signals Step 1: Use part 9, block A, of the DSE Schedule to establish subscriber groups to compute the base rate fee for wholly and partially permitted distant signals. Write "Permitted Signals" at the top of the page. Note: One or more permitted signals in these subscriber groups may be partially distant. Step 2: Use a separate part 9, block A, to compute the 3.75 percent fee for wholly nonpermitted and partially nonpermitted distant signals. Write "Nonpermitted 3.75 stations" at the top of this page. Multiply the subscriber group gross receipts by total DSEs by .0375 and enter the grand total 3.75 percent fees on line 2, block 3, of space L. Important: The sum of the gross receipts reported for each part 9 used in steps 1 and 2 must equal the amount reported in space K. Step 3: Use part 9, block B, to compute a syndicated exclusivity surcharge for any wholly or partially permitted distant signals from step 1 that is subject to this surcharge. Guidance for Computing the Royalty Fee for Carriage of Distant and Partially Distant Multicast Streams Step 1: Use part 9, Block A, of the DSE Schedule to report each distant multicast stream of programming that is transmitted from a primary television broadcast signal. Only the base rate fee should be computed for each multicast stream. The 3.75 Percent Rate and Syndicated Exclusivity Surcharge are not applicable to the secondary transmission of a multicast stream. You must report but not assign a DSE value for the retransmission of a multicast stream that is the subject of a written agreement entered into on or before June 30, 2009 between a cable system or an association representing the cable system and a primary transmitter or an association representing the primary transmitter.

| Vyve Broadband                                 |              | LE SYSTEM:     |              |                         |              | 5              | YSTEM ID#<br>008146 | Name                     |
|------------------------------------------------|--------------|----------------|--------------|-------------------------|--------------|----------------|---------------------|--------------------------|
| В                                              | LOCK A: (    | COMPUTATION O  | BASE RA      | ATE FEES FOR EACH       | SUBSCR       | RIBER GROUP    |                     |                          |
|                                                | FIRST        | SUBSCRIBER GRO | UP           |                         | SECONE       | SUBSCRIBER GRO | UP                  | •                        |
| COMMUNITY/ AREA                                |              |                | 0            | COMMUNITY/ AREA         |              |                | 0                   | 9<br>Computation         |
| CALL SIGN                                      | DSE          | CALL SIGN      | DSE          | CALL SIGN               | DSE          | CALL SIGN      | DSE                 | of                       |
|                                                |              |                |              |                         |              |                |                     | Base Rate Fee            |
|                                                |              |                |              |                         |              |                |                     | and                      |
|                                                |              |                |              |                         |              |                |                     | Syndicated               |
|                                                |              |                |              |                         |              | -              |                     | Exclusivity<br>Surcharge |
|                                                |              |                |              |                         |              |                |                     | for                      |
|                                                |              |                |              |                         |              |                |                     | Partially                |
|                                                |              |                |              |                         |              |                |                     | Distant                  |
|                                                |              |                |              |                         |              |                |                     | Stations                 |
|                                                |              |                |              |                         |              |                |                     |                          |
|                                                | <del>-</del> |                | <del></del>  |                         | <u> </u>     |                |                     |                          |
|                                                | <u> </u>     |                |              |                         |              |                |                     |                          |
|                                                |              |                |              |                         |              |                |                     |                          |
|                                                |              |                |              |                         |              |                |                     |                          |
| Total DSEs                                     |              | _              | 0.00         | Total DSEs              |              |                | 0.00                |                          |
| Gross Receipts First G                         | Group        | \$             | 0.00         | Gross Receipts Secon    | d Group      | \$             | 0.00                |                          |
|                                                |              |                |              |                         |              |                |                     |                          |
| Base Rate Fee First G                          | iroup        | \$             | 0.00         | Base Rate Fee Secon     | d Group      | \$             | 0.00                |                          |
|                                                | THIRD        | SUBSCRIBER GRO |              |                         | FOURTH       | SUBSCRIBER GRO | UP                  |                          |
| COMMUNITY/ AREA                                |              |                | 0            | COMMUNITY/ AREA         |              |                | 0                   |                          |
| CALL SIGN                                      | DSE          | CALL SIGN      | DSE          | CALL SIGN               | DSE          | CALL SIGN      | DSE                 |                          |
|                                                |              |                |              |                         |              |                |                     |                          |
|                                                |              |                | <u></u>      |                         |              |                |                     |                          |
|                                                |              |                | <u></u>      |                         |              |                |                     |                          |
|                                                |              |                |              |                         |              |                |                     |                          |
|                                                |              |                |              |                         |              |                |                     |                          |
|                                                |              |                |              |                         |              |                |                     |                          |
|                                                | _            |                |              |                         |              |                |                     |                          |
|                                                | <u> </u>     |                |              |                         |              |                |                     |                          |
|                                                | <del>-</del> |                |              |                         | <del>-</del> |                |                     |                          |
|                                                | <u> </u>     |                | <u>-</u>     |                         | <b>-</b>     |                |                     |                          |
|                                                |              |                |              |                         |              |                |                     |                          |
|                                                | _            |                |              |                         |              |                |                     |                          |
|                                                |              |                |              |                         |              |                |                     |                          |
| Total DSEs                                     |              |                | 0.00         | Total DSEs              |              |                | 0.00                |                          |
| Gross Receipts Third (                         | Group        | \$             | 0.00         | Gross Receipts Fourth   | Group        | \$             | 0.00                |                          |
|                                                |              |                |              |                         |              |                |                     |                          |
| Base Rate Fee Third C                          | Group        | \$             | 0.00         | Base Rate Fee Fourth    | Group        | \$             | 0.00                |                          |
|                                                |              |                |              |                         |              |                |                     |                          |
| Base Rate Fee: Add the Enter here and in block |              |                | criber group | as shown in the boxes a | above.       | \$             | 0.00                |                          |

### Nonpermitted 3.75 Stations

| LEGAL NAME OF OWNE  Vyve Broadband J |              | LE SYSTEM:       |             |                         |         | SY              | STEM ID#<br>008146 | Name                |
|--------------------------------------|--------------|------------------|-------------|-------------------------|---------|-----------------|--------------------|---------------------|
| BL                                   | OCK A:       | COMPUTATION OF   | BASE RA     | ATE FEES FOR EACH       | SUBSCR  | IBER GROUP      |                    |                     |
|                                      | FIRST        | SUBSCRIBER GROU  | JP          |                         | SECOND  | SUBSCRIBER GROU | Р                  | 0                   |
| COMMUNITY/ AREA                      |              |                  | 0           | COMMUNITY/ AREA         |         |                 | 0                  | 9                   |
| CALL CION                            | I DOE        | T OALL CLON      | DOE         |                         | L DOE   | II OALL CION    | DOE                | Computation         |
| CALL SIGN                            | DSE          | CALL SIGN        | DSE         | CALL SIGN               | DSE     | CALL SIGN       | DSE                | of<br>Base Rate Fee |
|                                      |              |                  |             |                         |         |                 |                    | and                 |
|                                      |              |                  |             |                         |         | -               |                    | Syndicated          |
|                                      | <b></b>      |                  |             |                         | <b></b> |                 | <u> </u>           | Exclusivity         |
|                                      |              |                  |             |                         |         | -               |                    | Surcharge           |
|                                      | <b></b>      |                  |             |                         | <b></b> |                 | <u> </u>           | for                 |
|                                      |              | _                |             |                         |         |                 |                    | Partially           |
|                                      |              |                  |             |                         |         |                 |                    | Distant             |
|                                      |              |                  |             |                         |         |                 |                    | Stations            |
|                                      |              |                  |             |                         |         |                 |                    |                     |
|                                      |              |                  |             |                         |         |                 |                    |                     |
|                                      |              |                  |             |                         |         |                 | •                  |                     |
|                                      |              |                  |             |                         |         |                 | •                  |                     |
|                                      |              |                  |             |                         |         |                 |                    |                     |
|                                      |              |                  |             |                         |         |                 |                    |                     |
| Total DSEs                           |              | -                | 0.00        | Total DSEs              | •       | 11              | 0.00               |                     |
|                                      |              | •                |             |                         |         | _               |                    |                     |
| Gross Receipts First G               | roup         | \$               | 0.00        | Gross Receipts Second   | a Group | \$              | 0.00               |                     |
| Base Rate Fee First Gr               | roup         | \$               | 0.00        | Base Rate Fee Second    | d Group | \$              | 0.00               |                     |
|                                      | THIRD        | SUBSCRIBER GROU  | JP          |                         | FOURTH  | SUBSCRIBER GROU | Р                  |                     |
| COMMUNITY/ AREA                      |              |                  | 0           | COMMUNITY/ AREA         |         |                 | 0                  |                     |
| CALL SIGN                            | DSE          | CALL SIGN        | DSE         | CALL SIGN               | DSE     | CALL SIGN       | DSE                |                     |
|                                      |              |                  |             |                         |         |                 |                    |                     |
|                                      |              |                  |             |                         |         |                 |                    |                     |
|                                      |              |                  |             |                         |         |                 |                    |                     |
|                                      |              |                  |             |                         |         |                 |                    |                     |
|                                      |              |                  |             |                         |         |                 |                    |                     |
|                                      |              |                  |             |                         |         |                 |                    |                     |
|                                      |              |                  |             |                         |         |                 |                    |                     |
|                                      | ļ            |                  |             |                         |         |                 |                    |                     |
|                                      | <b> </b>     |                  |             |                         |         |                 |                    |                     |
|                                      | <b> </b>     |                  |             |                         |         |                 |                    |                     |
|                                      |              |                  |             |                         |         |                 |                    |                     |
|                                      | <del> </del> |                  | <b></b>     | -                       |         | H               |                    |                     |
|                                      | <b>†</b>     |                  |             |                         |         |                 |                    |                     |
|                                      | <b></b>      |                  |             |                         |         |                 |                    |                     |
| Total DSEs                           |              |                  | 0.00        | Total DSEs              |         |                 | 0.00               |                     |
| Gross Receipts Third G               | Group        | \$               | 0.00        | Gross Receipts Fourth   | Group   | \$              | 0.00               |                     |
|                                      | Р            |                  |             |                         | - 1-    |                 |                    |                     |
| Base Rate Fee Third G                | Group        | \$               | 0.00        | Base Rate Fee Fourth    | Group   | \$              | 0.00               |                     |
|                                      |              |                  |             |                         |         | UPDA            | TE FORMULA         |                     |
|                                      |              |                  | riber group | as shown in the boxes a | above.  | S. DA           |                    |                     |
| Enter here and in block              | 3, line 1,   | space L (page 7) |             |                         |         | \$              | 0.00               |                     |

|                                               | LEGAL NAME OF OWNER OF CABLE SYSTEM:                                                                                                    | SYSTEM ID#                                                                                                    |
|-----------------------------------------------|----------------------------------------------------------------------------------------------------|----------------------------------------------------------------------------------------------------|
| Name                                          | Vyve Broadband J, LLC                                                                                                    | 008146                                                                                                    |
|                                               | BLOCK B: COMPUTATION OF SYNDICATED EXCLUSI                                                                                                    | VITY SURCHARGE FOR EACH SUBSCRIBER GROUP                                                                                                    |
| 9                                             | If your cable system is located within a top 100 television market and to Syndicated Exclusivity Surcharge. Indicate which major television mark by section 76.5 of FCC rules in effect on June 24, 1981:                        | · · · · · · · · · · · · · · · · · · ·                                                                                                    |
| Computation                                   | First 50 major tolevision market                                                                                                    | Second 50 major television market                                                                                                    |
| of<br>Base Rate Fee                           | ☐ First 50 major television market ☐ INSTRUCTIONS:                                                                                                    | Second 50 major television market                                                                                                    |
| and                                           | Step 1: In line 1, give the total DSEs by subscriber group for comme                                                                                                    | rcial VHF Grade B contour stations listed in block A, part 9 of                                                                                     |
| Syndicated<br>Exclusivity<br>Surcharge<br>for | this schedule.  Step 2: In line 2, give the total number of DSEs by subscriber group of Exempt DSEs in block C, part 7 of this schedule. If none ent Step 3: In line 3, subtract line 2 from line 1. This is the total number of | er zero.                                                                                                    |
| Partially<br>Distant<br>Stations              | Step 4: Compute the surcharge for each subscriber group using the schedule. In making this computation, use gross receipts figure your actual calculations on this form.                                                         | formula outlined in block D, section 3 or 4 of part 7 of this ures applicable to the particular group. You do not need to show                      |
|                                               | FIRST SUBSCRIBER GROUP                                                                                                    | SECOND SUBSCRIBER GROUP                                                                                                    |
|                                               | Line 1: Enter the VHF DSEs                                                                                                    | Line 1: Enter the VHF DSEs                                                                                                    |
|                                               | Line 2: Enter the Exempt DSEs                                                                                                    | Line 2: Enter the Exempt DSEs                                                                                                    |
|                                               | Line 3: Subtract line 2 from line 1 and enter here. This is the total number of DSEs for this subscriber group subject to the surcharge computation                                                                              | Line 3: Subtract line 2 from line 1 and enter here. This is the total number of DSEs for this subscriber group subject to the surcharge computation |
|                                               | SYNDICATED EXCLUSIVITY SURCHARGE First Group                                                                                                    | SYNDICATED EXCLUSIVITY SURCHARGE Second Group                                                                                                    |
|                                               | THIRD SUBSCRIBER GROUP                                                                                                    | FOURTH SUBSCRIBER GROUP                                                                                                    |
|                                               | Line 1: Enter the VHF DSEs                                                                                                    | Line 1: Enter the VHF DSEs                                                                                                    |
|                                               | Line 2: Enter the Exempt DSEs                                                                                                    | Line 2: Enter the Exempt DSEs                                                                                                    |
|                                               | Line 3: Subtract line 2 from line 1 and enter here. This is the total number of DSEs for this subscriber group subject to the surcharge                                                                                          | Line 3: Subtract line 2 from line 1 and enter here. This is the total number of DSEs for this subscriber group subject to the surcharge             |
|                                               | computation                                                                                                    | computation                                                                                                    |
|                                               | SYNDICATED EXCLUSIVITY SURCHARGE Third Group\$                                                                                                    | SYNDICATED EXCLUSIVITY SURCHARGE Fourth Group                                                                                                    |
|                                               | SYNDICATED EXCLUSIVITY SURCHARGE: Add the surcharge for e in the boxes above. Enter here and in block 4, line 2 of space L (page                                                                                                 | each subscriber group as shown                                                                                                    |